# **PROFESIJOS MOKYTOJŲ/DĖSTYTOJŲ TECHNOLOGINIŲ KOMPETENCIJŲ TOBULINIMO PROGRAMA**

### **1. Teikėjas**

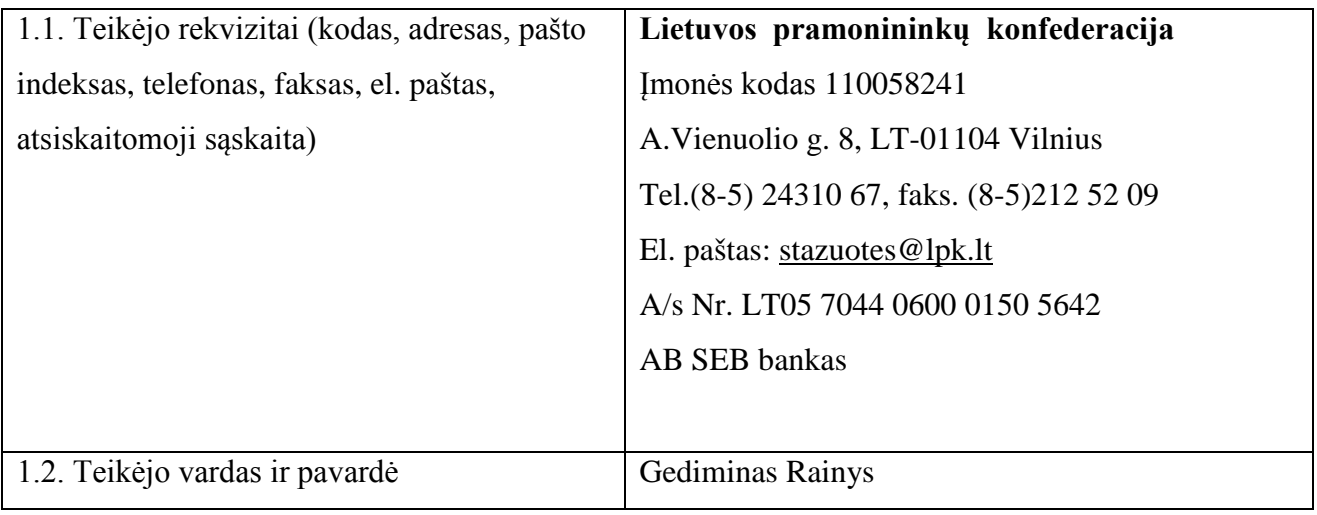

### **2.1. Programos pavadinimas**

**Kompiuterių ir informacinių (kompiuterinių / telekomunikacinių) tinklų diegimo ir priežiūros technologinių kompetencijų tobulinimo programa**

## **2.2. Programos lygis**- nacionalinė

### 2.3. **Programos vykdytojas**:

Ugdymo plėtotės centras

### **3. Programos rengėjai**

Vytautas Kelmelis, UAB "Atea" direktoriaus pavaduotojas;

Rišardas Bedulskis, UAB "Sistemų integracijos sprendimai" direktorius;

Edmuntas Garla, Vilniaus kolegijos dėstytojas;

Andrius Plečkaitis, Asociacija "INFOBALT", inovacijų vadovas, inžinierius sistemotechnikas;

Algimantas Nedzveckas, IĮ ILOSITE, veiklos procesų analitikas;

Laura Vaišnorė, UAB "Baltijos kompiuterių akademija", informacijos sistemų vadybininkė;

Vaclav Zelenkevič, Vilniaus technologijų ir verslo profesinio mokymo centro profesijos mokytojas, elektronikos inžinierius.

#### **4. Programos anotacija**

Šiandieninis informacinių ryšių tinklas tampa vis sudėtingesniu, nes daugėja vartotojų, kurie naudojasi ta pačia informacinių tinklų periferine įranga. Sudėtingesnis tampa ir informacinio tinklo konfigūravimas, didėja vartotojų poreikis didesnėms informacijos perdavimo spartoms, atsiranda nauji duomenų perdavimo tinklai su naujomis galimybėmis ir teikiamomis paslaugomis. Visa tai susiję su informaciniuose tinkluose naudojamais kabeliais, komutacine įranga bei tinklo kabeline sistema.

Informaciniai tinklai turi turėti lanksčią architektūrą, kuri leistų įrengti darbo stotis reikiamose vietose, o vartotojai, netrikdydami tinklo darbo, galėtų laisvai prisijungti prie tinklo arba persikelti vidinius tinklo įrenginius ir kompiuterius.

Vyksta nuolatinis, didelių srautų informacijos perdavimas informaciniais tinklais, todėl geram informacinio tinklo stoties aptarnavimui reikia brandžių sprendimų.

Kompiuterių ir informacinių (kompiuterinių/telekomunikacinių) tinklų diegimo ir priežiūros technologinių kompetencijų tobulinimo programa parengta vykdant Praktinio profesinio mokymo išteklių plėtros programos projektą "Profesijos mokytojų ir dėstytojų technologinių kompetencijų tobulinimo sistemos sukūrimas ir įdiegimas".

Lietuvos Respublikos švietimo ir mokslo ministro 2007 m.gruodžio mėn.3 d. įsakymu Nr. ISAK-2333 patvirtintoje Praktinio profesinio mokymo išteklių plėtros programoje (programos pakeitimas LR švietimo ir mokslo ministro 2008 m. gruodžio 4 d. įsakymu Nr. ISAK-3329) pažymima, kad per pastaruosius 20 metų smarkiai pasikeitusi šalies ūkio struktūra nulėmė mažesnį tam tikrų profesijų ir šių profesijų asmenis rengiančios profesinio rengimo sistemos patrauklumą, o integracija į pasaulio ekonominę sistemą ir intensyvi konkurencija lėmė šalies įmonėse radikalią technologinę kaitą, kuri kolegijose nebuvo įvykdyta. Tai lėmė didelį informacinių tinklų diegimo, priežiūros ir remonto technologijų atotrūkį tarp ūkyje ir mokymo reikmėms naudojamų technologijų, o kolegijų absolventų įgytos kompetencijos neatitiko darbo rinkos poreikių. Tokia situacija skatina inžinerinės pramonės sektoriaus kolegijų dėstytojus prisitaikyti prie naujų besikeičiančios aplinkos sąlygų, t.y. išmokti patys ir mokyti studentus dirbti su naujausia inžinerinės pramonės srities technologine įranga.

Projekto metu, siekiant nustatyti kolegijų dėstytojų bei profesijos mokytojų technologinių kompetencijų tobulinimo poreikius, buvo apklausti visos šalies kolegijų dėstytojai bei įvairių informacinių tinklų diegimo ir aptarnavimo įmonių atstovai, diskusijose dalyvavo įvairių šalies profesinio mokymo įstaigų profesijos mokytojai.

Ši programa parengta pagal pedagogų ir įmonių atstovų poreikius ir bus įgyvendinama UAB "Atea" arba jai lygiaverčių kompanijų gamybinėse bazėse, arba Vilniaus technologijų ir verslo profesinio mokymo centro Mechatronikos ir energetikos sektoriniame praktinio mokymo centre. UAB "Atea" yra viena stambiausių šalies įmonių informacinių tinklų montavimo ir priežiūros srityje, taikanti pažangiausius veiklos metodus.

Programos rengėjai formuodami mokymo turinį vadovavosi UAB "Atea" bei kitų jai lygiaverčių įmonių naudojamomis technologijomis, technine dokumentacija, darbo organizavimo tvarkomis.

Kompiuterių ir informacinių (kompiuterinių / telekomunikacinių tinklų diegimo ir priežiūros technologinių kompetencijų tobulinimo programa skirta tobulinti dėstytojų**,** dėstančių kolegijose pagal inžinerijos sektoriaus studijų programas, kvalifikacijų kompiuterių ir informacinių (kompiuterinių / telekomunikacinių) tinklų diegimo ir priežiūros srityje. Pagal šią programą taip pat gali mokytis ir profesijos mokytojai, jei jų pradinis pasirengimas atitinka anotacijoje nustatytus reikalavimus.

Programos metu dalyviai aplankys pažangiausias ūkio šakos įmones, kur bus supažindinti su kompiuterių ir informacinių (kompiuterinių / telekomunikacinių) tinklų diegimo ir priežiūros technologinių procesų organizavimu bei šių technologijų naujovėmis ir plėtros tendencijomis Lietuvoje ir užsienyje.

Atlikę visas programoje numatytas praktines veiklas bei savarankiškas užduotis realiomis darbo sąlygomis, kolegijų dėstytojai/profesijos mokytojai patobulins šias kompetencijas:

- Programinių sprendimų kūrimo (C++ Python; Case arba lygiaverčiais paketais; Microsoft SQL Server, Oracle arba lygiavertėmis programomis) technologinę kompetenciją;

- Kompiuterinių tinklų ir jų sistemų programinės įrangos diegimo, valdymo ir priežiūros, jų saugumo užtikrinimo technologinę kompetenciją;

- Kompiuterinių tinklų montavimo, testavimo ir remonto technologinę kompetenciją;

- Kompiuterinių tinklų valdymo CISCO arba lygiaverte įranga technologinę kompetenciją;

- Valdymo procesų vizualizavimo(WinCC arba lygiaverte įranga) technologinę kompetenciją;

- Kompiuterinių tinklų projektavimo ir modeliavimo technologinę kompetenciją;

- Darbo su Flash arba lygiaverte technologine programine įranga technologinę kompetenciją;

- Kompiuterių ir jų periferinės įrangos komplektavimo, montavimo, techninės priežiūros ir remonto technologinę kompetenciją;

- Linux ir OS Windows arba lygiaverčių sistemų procesų valdymo ir programavimo technologinę kompetenciją;

- programinių sprendimų kūrimo *Java technologijomis* technologinę kompetenciją;

- tarnybinių stočių operacinių sistemų ir reliacinių duomenų bazių kūrimo ir valdymo technologinę kompetenciją.

Programą sudaro 13 modulių. 2 moduliai yra bendrieji, 11 – specialiųjų. Bendrieji moduliai yra privalomi visiems pagal programą besimokantiems dėstytojams. Specialiųjų modulių mokomasi individualiai pagal dėstytojo/profesijos mokytojo susidarytą planą.

Prieš prasidedant mokymosi procesui programos dalyviui bus pateikta mokomoji medžiaga elektronine forma projekto informacinėje sistemoje: www.pmdtkt.upc.smm.lt

Dėstytojai ir profesijos mokytojai mokymosi laikotarpiu susipažįsta ir praktiniam mokymuisi naudoja įmonėse naudojamą dokumentaciją ir kitą mokomąją medžiagą tekstine, grafine ar vaizdine forma. Siekdamas gauti programos baigimo pažymėjimą dėstytojas/profesijos mokytojas turi baigti visus bendruosius modulius ir bent vieną specialųjį. Programos dalyvio įgytos technologinės kompetencijos formaliai bus vertinamos "Įskaityta / neįskaityta", atlikus pirmajame bendrajame modulyje numatytą ataskaitą, savarankiškai parengus ir pristačius antrajame bendrajame modulyje numatytą projektą, specialiuosiuose moduliuose sėkmingai atlikus numatytą savarankišką praktinę užduotį.

Programos realizavimui bus naudojami praktinio darbo, pažintinio vizito, savarankiško darbo, interaktyvios paskaitos, atvejų analizės, instruktavimo, demonstravimo, diskusijos, grįžtamojo ryšio, profesijos dienoraščio, kuriame kolegijų dėstytojai reflektuos įgytą naują patirtį, metodai. Bendrųjų modulių mokymas gali būti organizuojamas nuosekliuoju ir nenuosekliuoju būdu UAB "Atea", UAB "BMK" ir UAB "EIT sprendimai" arba kitose lygiavertėse įmonėse. Specialiųjų modulių praktinis mokymas vykdomas nuosekliai, pagal iš anksto su dėstytoju/profesijos mokytoju suderintą individualų grafiką.

### **Visos programos trukmė: 684 val.**

#### **Reikalavimai dėstytojo/profesijos mokytojo išankstiniam pasirengimui:**

- bendros žinios apie pagrindinius periferinius įrenginius;

- mokymo patirtis informacinių technologijų srityje;

- programavimo kalbos (HTML5) pagrindai (pasirinkusiems S.13.7 ir S.13.11 modulius);

- programavimo kalbos (C#) pagrindai (pasirinkusiems S.13.9 modulį);

- 6 mėn. darbo su Linux operacine sistema patirtis, pagrindinių komandų ir operacijų žinios (pasirinkusiems S.13.10 ir S.13.11 modulius);

- objektinio programavimo pagrindų žinios ir 6 mėn. patirtis (pasirinkusiems S.13.11 modulį);

- bendras kompiuterinis raštingumas.

#### **5. Programos paskirtis/tikslas**

Tobulinti dėstytojų kompiuterių ir informacinių (kompiuterinių / telekomunikacinių) tinklų

diegimo ir priežiūros bei programinių sprendimų kūrimo technologines kompetencijas.

### **6. Programos uždaviniai**

6.1. Supažindinti su kompiuterių ir informacinių (kompiuterinių / telekomunikacinių) tinklų diegimo ir priežiūros technologinių procesų organizavimu įvairiose Lietuvos įmonėse;

6.2. Supažindinti su kompiuterių ir informacinių (kompiuterinių / telekomunikacinių) tinklų diegimo ir priežiūros technologijų naujovėmis ir plėtros tendencijomis Lietuvoje ir užsienyje;

6.3. Tobulinti programinių sprendimų kūrimo (C++ Python; Case arba lygiaverčiais paketais; Microsoft SQL Server, Oracle arba lygiavertėmis programomis Microsoft Windows Server 2008 R2, Microsoft SQL 2008 R2, Microsoft Exchange 2010, Microsoft Sharepoint 2010, Microsoft Lync 2010 technologinę kompetenciją;

6.4. Tobulinti kompiuterinių tinklų ir jų sistemų programinės įrangos diegimo, valdymo, priežiūros ir saugumo užtikrinimo technologinę kompetenciją;

6.5. Tobulinti kompiuterinių tinklų montavimo, testavimo ir remonto technologinę kompetenciją;

6.6. Tobulinti kompiuterinių tinklų valdymo CISCO arba lygiaverte įranga technologinę kompetenciją;

6.7. Tobulinti valdymo procesų vizualizavimo (WinCC programa arba lygiaverte programa) technologinę kompetenciją;

6.8. Tobulinti kompiuterinių tinklų projektavimo ir modeliavimo technologinę kompetenciją;

6.9. Tobulinti darbo su Flash arba lygiaverte technologine programine įranga technologinę kompetenciją;

6.10. Tobulinti kompiuterių ir jų periferinės įrangos komplektavimo, montavimo, techninės priežiūros ir remonto technologinę kompetenciją;

6.11. Tobulinti Linux ir OS Windows sistemų procesų valdymo ir programavimo technologinę kompetenciją;

6.12. Tobulinti programinių sprendimų kūrimo *Java technologijomis* technologines kompetencijas;

6.13. Tobulinti tarnybinių stočių operacinių sistemų bei reliacinių duomenų bazių kūrimo ir valdymo technologines kompetencijas.

**7. Programos struktūra**

Programą sudaro 13 modulių: 2 bendrieji ir 11 specialiųjų.

#### **Modulių kodai ir pavadinimai Trukmė, Trukmė, Trukmė, Trukmė, Trukmė, Trukmė, Trukmė, Trukmė, Trukmė, Trukmė, Trukmė, Trukmė, Trukmė, Trukmė, Trukmė, Trukmė, Trukmė, Trukmė, Trukmė,**

5

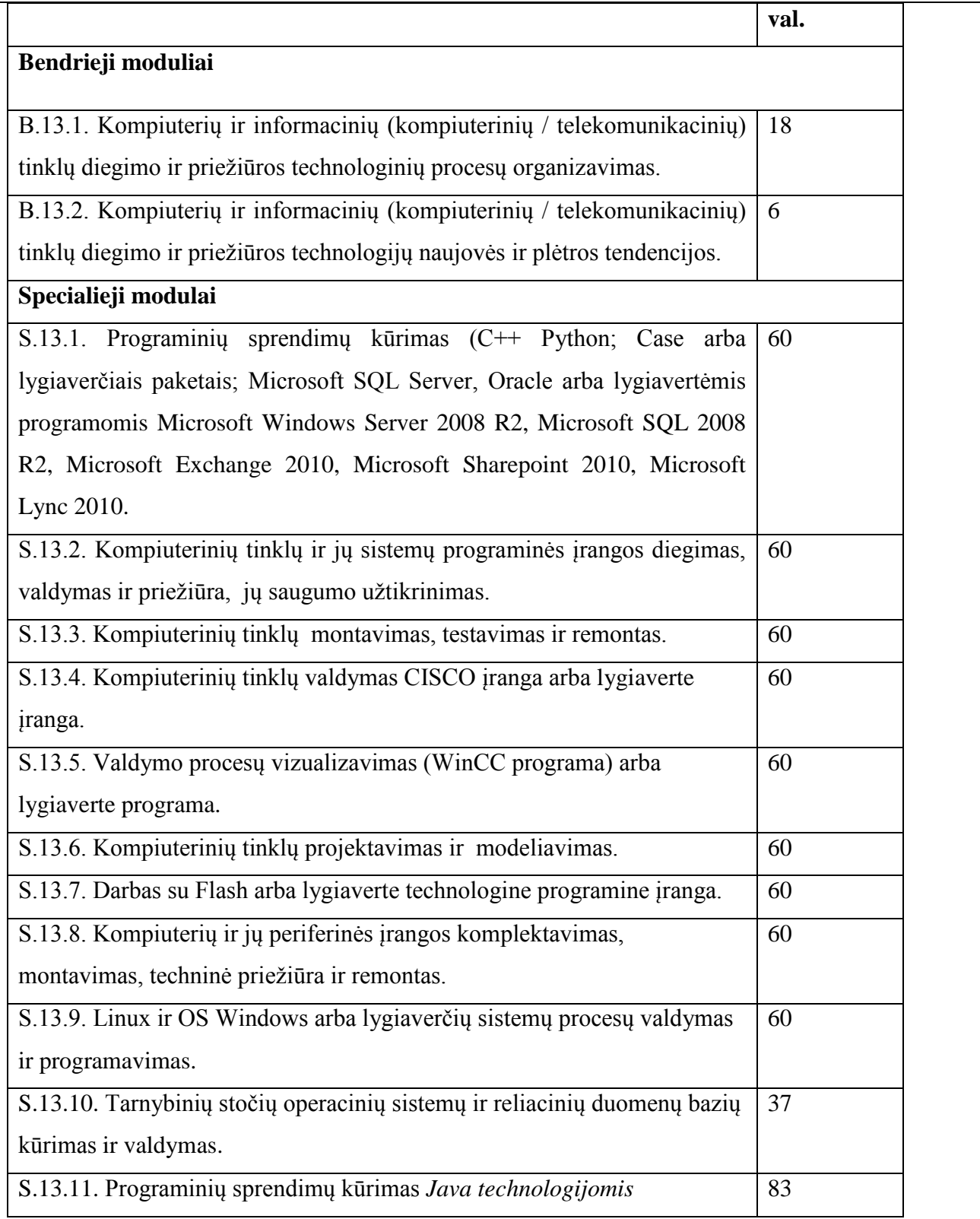

Bendrieji moduliai privalomi visiems pagal programą besimokantiems dėstytojams/profesijos mokytojams. Specialieji moduliai yra dėstytojo individualiai pasirenkami. Siekdamas gauti kvalifikacijos tobulinimo pažymėjimą dėstytojas turi baigti visus bendruosius modulius ir bent vieną specialųjį.

### **8. Mokymo turinys**

## **Bendrieji moduliai**

### **Pirmojo bendrojo modulio kodas ir pavadinimas**

B.13.1. Kompiuterių ir informacinių (kompiuterinių / telekomunikacinių) tinklų diegimo ir priežiūros technologinių procesų organizavimas.

### **Modulio paskirtis**

Supažindinti su kompiuterių ir informacinių (kompiuterinių / telekomunikacinių) tinklų diegimo ir priežiūros organizavimu įvairiose Lietuvos įmonėse.

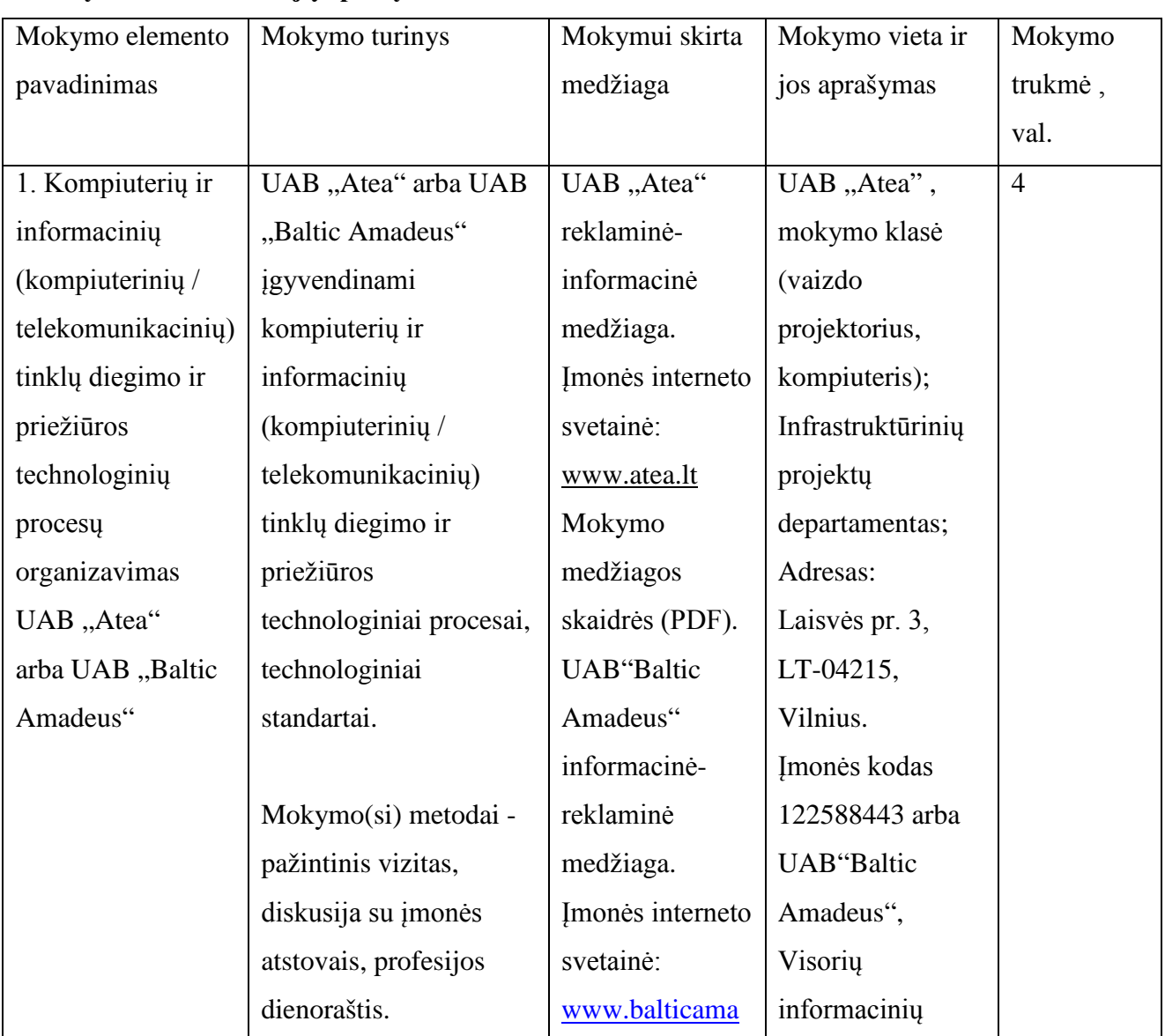

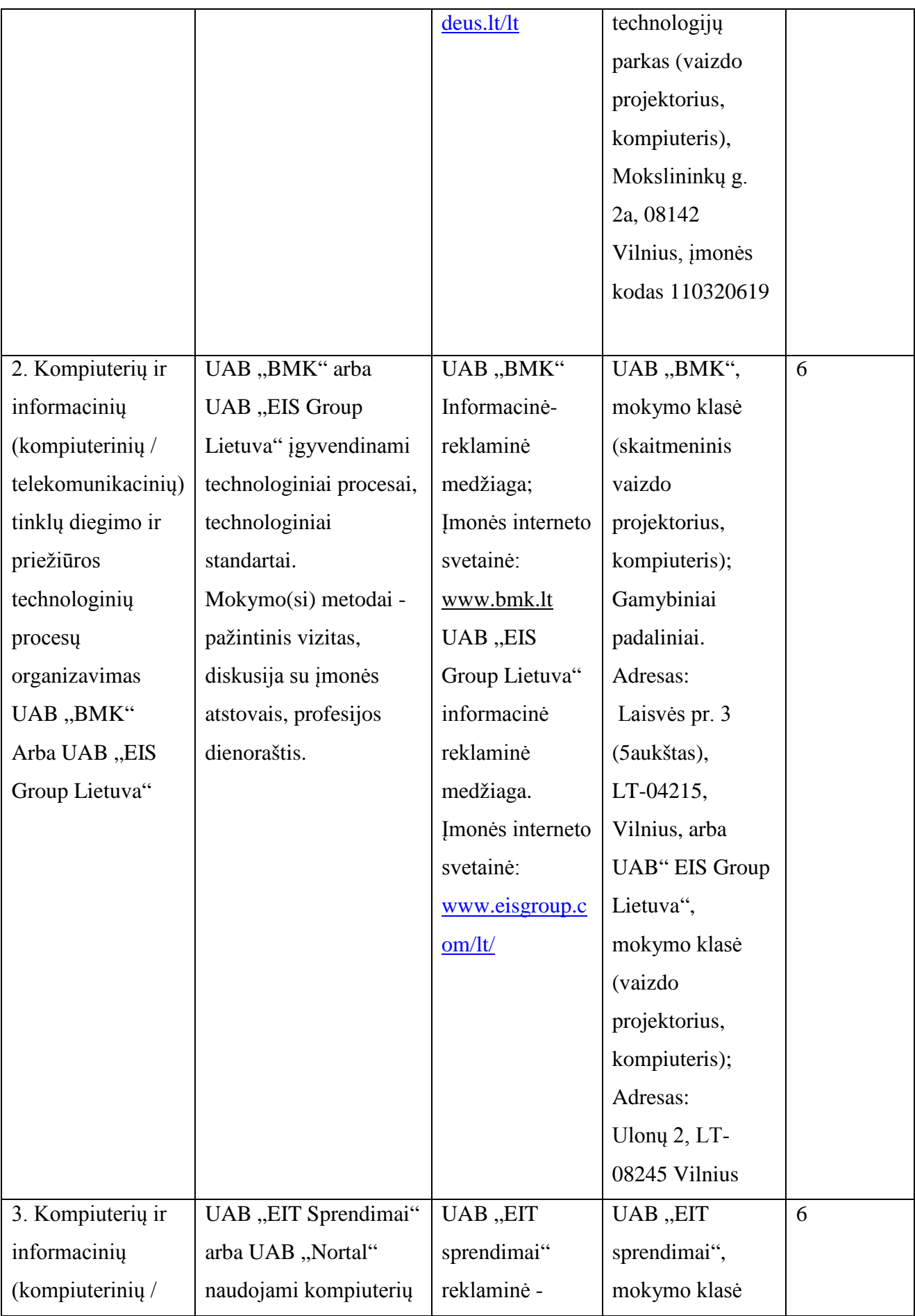

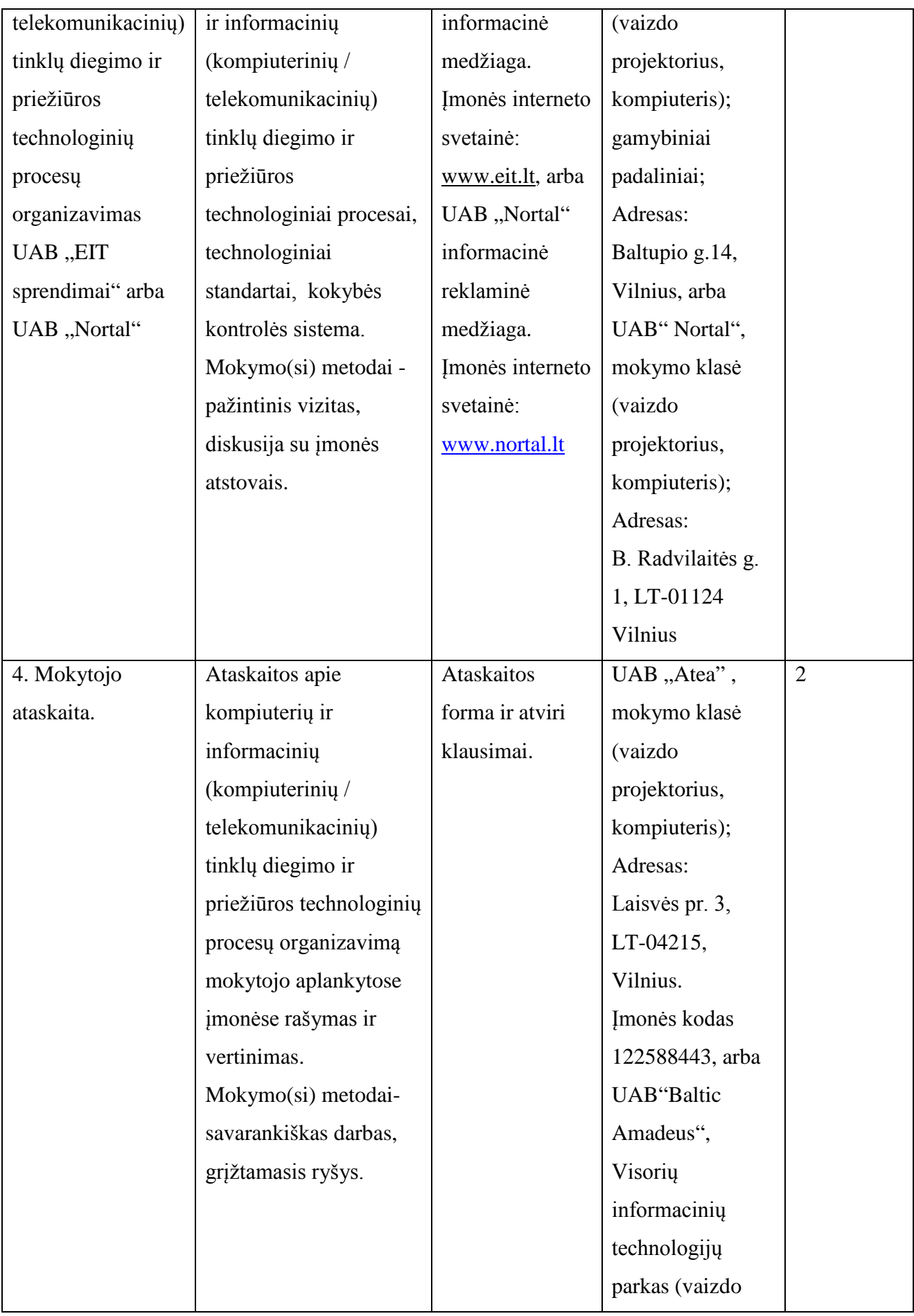

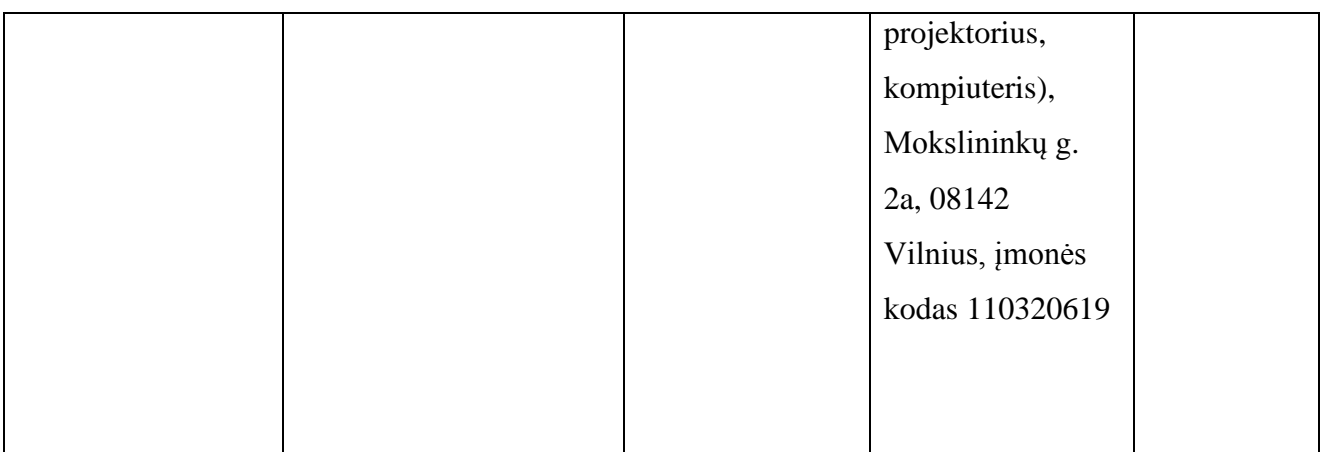

Linas Stepanauskas, serviso departamento direktorius, UAB "Atea"; Rimas Kareiva, IT sprendimų projektų vadovas, UAB "Atea"; Artūras Rimonis, sistemų administratorius, UAB "Atea"; Mindaugas Mackevičius, techninio centro direktorius, UAB "BMK"; Saulius Stankevičius, paslaugų veiklos vadovas, UAB "EIT sprendimai". Andrius Plečkaitis, "INFOBALT" inovacijų vadovas Vytautas Kaminskas, UAB "Baltic Amadeus" gamybos direktorius Julija Radvilavičienė, UAB "EIS Group Lietuva" Direktoriaus pavaduotoja kokybei Vytautas Taujanskas, UAB "Nortal" padalinio vadovas

## **Antrojo bendrojo modulio kodas ir pavadinimas**

B.13.2. Kompiuterių ir informacinių (kompiuterinių / telekomunikacinių) tinklų diegimo ir priežiūros bei Java programavimo technologijų naujovės ir plėtros tendencijos.

## **Modulio paskirtis**

Supažindinti su kompiuterių ir informacinių (kompiuterinių / telekomunikacinių) tinklų diegimo ir priežiūros bei Java programavimo technologijų naujovėmis ir plėtros tendencijomis Lietuvoje ir užsienyje.

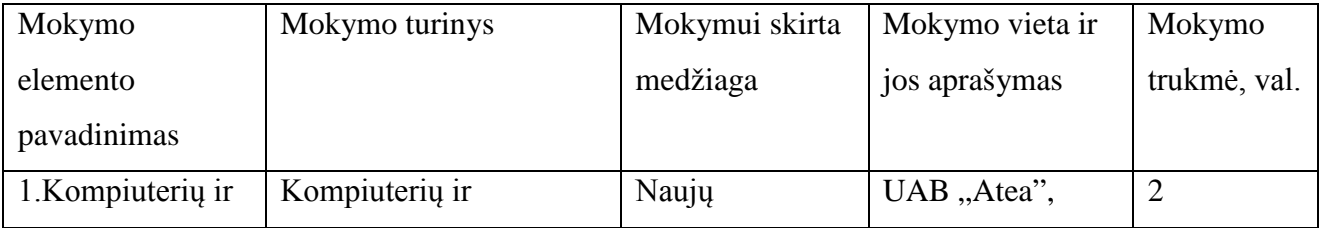

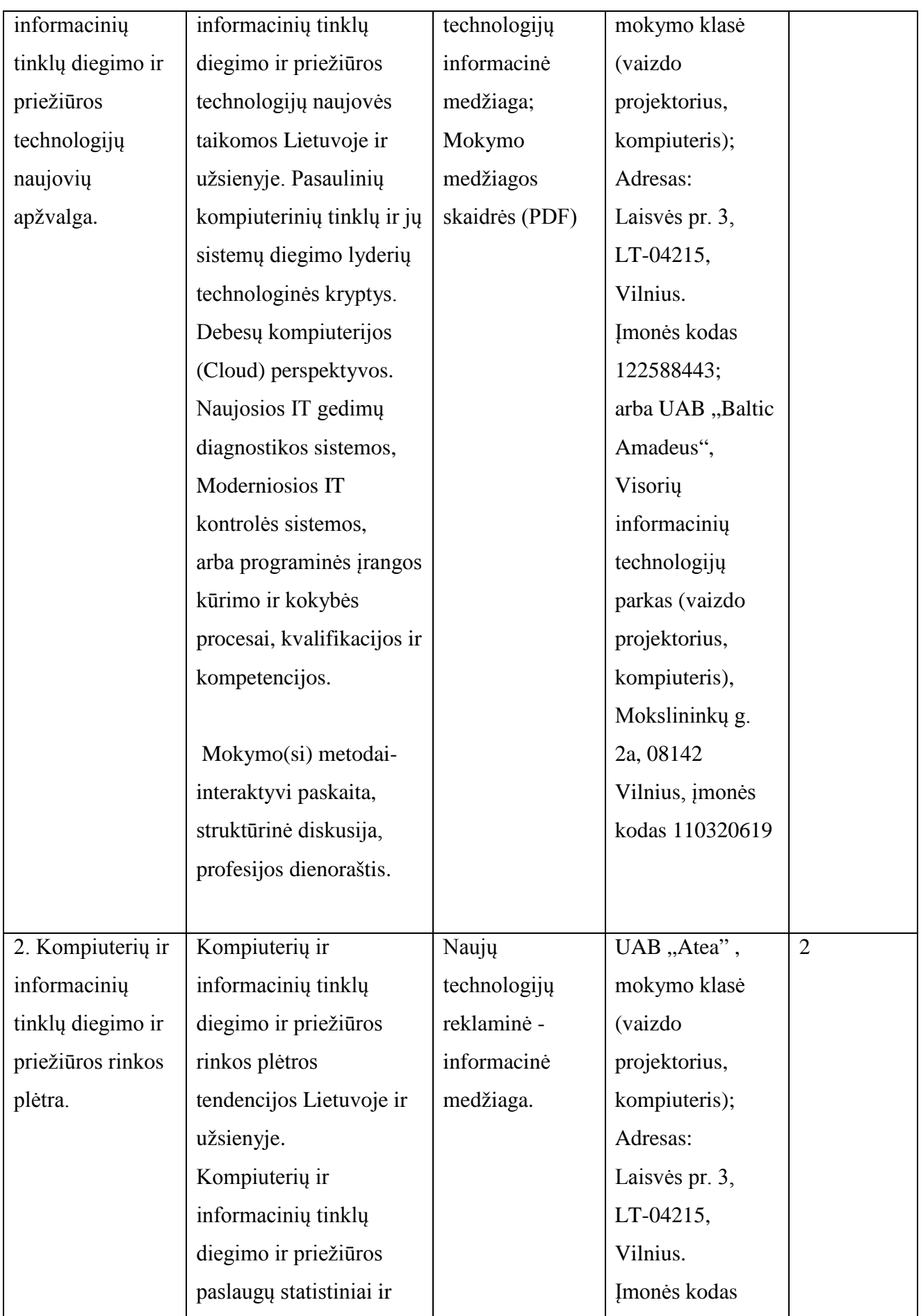

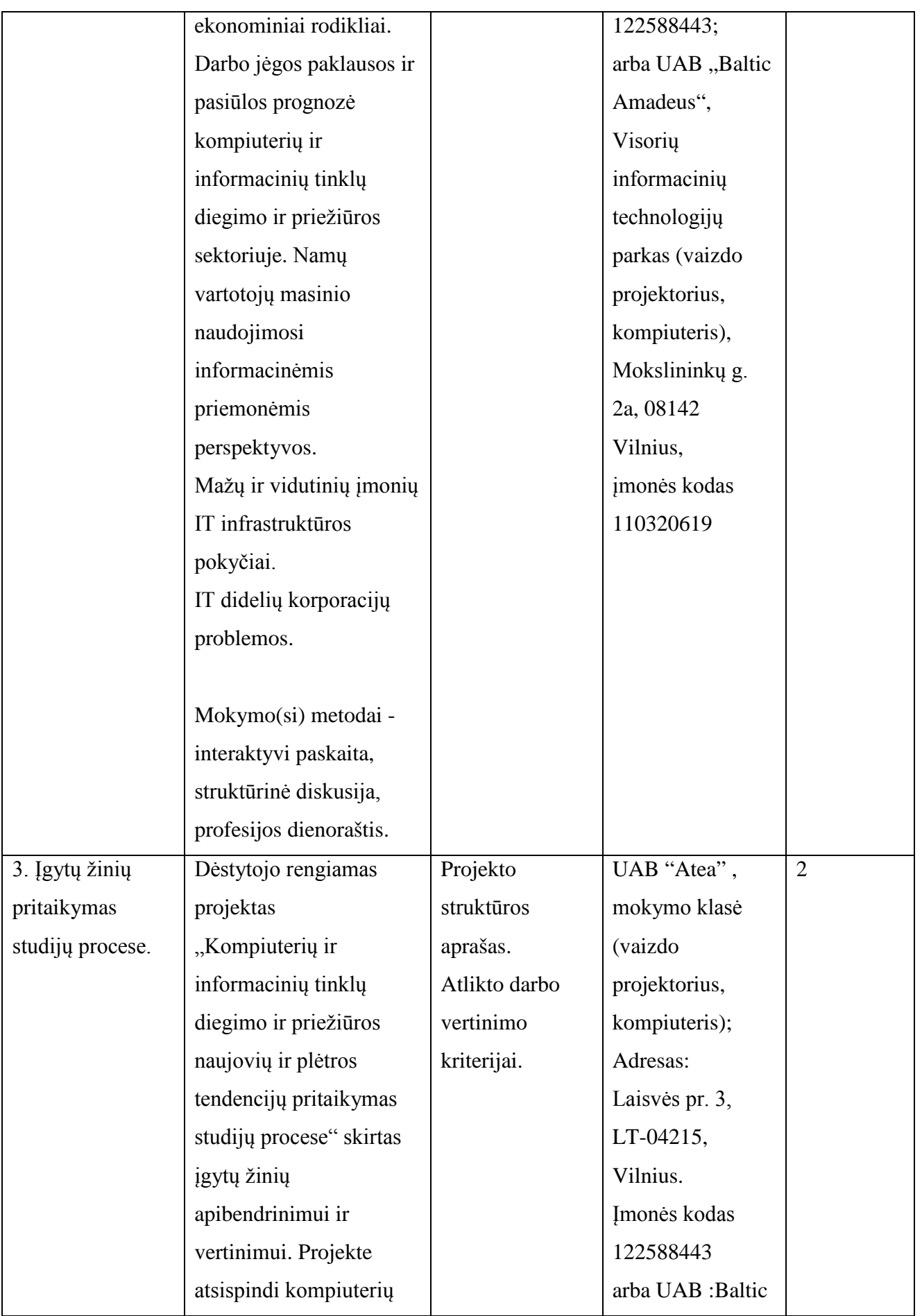

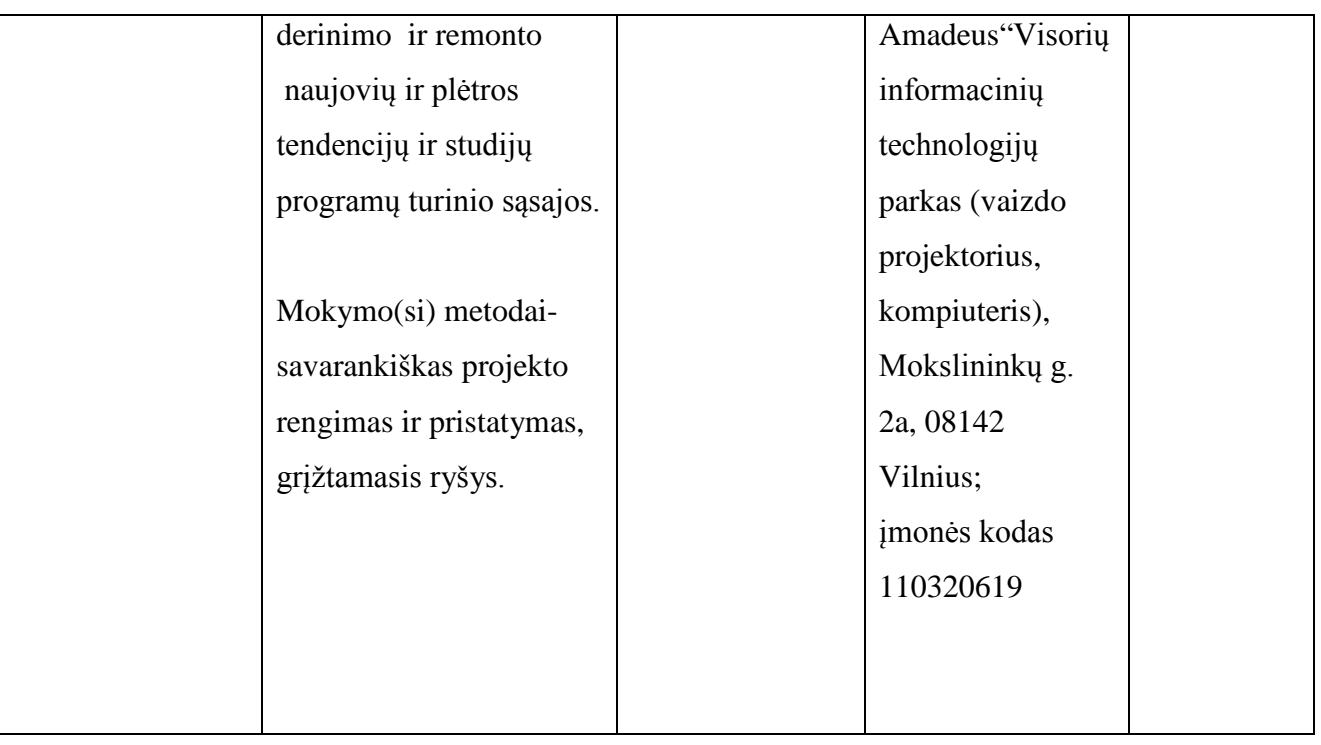

Linas Stepanauskas, serviso departamento direktorius, UAB "Atea"; Rimas Kareiva, IT sprendimų projektų vadovas, UAB ,Atea"; Artūras Rimonis, sistemų administratorius, UAB "Atea"; Mindaugas Mackevičius, techninio centro direktorius, UAB "BMK"; Saulius Stankevičius, paslaugų veiklos vadovas, UAB "EIT sprendimai". Andrius Plečkaitis, "INFOBALT" inovacijų vadovas Vytautas Kaminskas, UAB "Baltic Amadeus" gamybos vadovas

### **Specialieji moduliai**

### **Modulio kodas ir pavadinimas**

**S.13.1.** Programinių sprendimų kūrimas (C++ Python; Case arba lygiaverčiais paketais; Microsoft SQL Server, Oracle) : Microsoft Windows Server 2008 R2, Microsoft SQL 2008 R2, Microsoft Exchange 2010, Microsoft Sharepoint 2010, Microsoft Lync 2010.

### **Modulio paskirtis**

Tobulinti programinių sprendimų kūrimo (C++ Python; Case arba lygiaverčiais paketais; Microsoft SQL Server, Oracle arba lygiavertėmis programomis Microsoft Windows Server 2008 R2,

Microsoft SQL 2008 R2, Microsoft Exchange 2010, Microsoft Sharepoint 2010, Microsoft Lync 2010 technologinę kompetenciją.

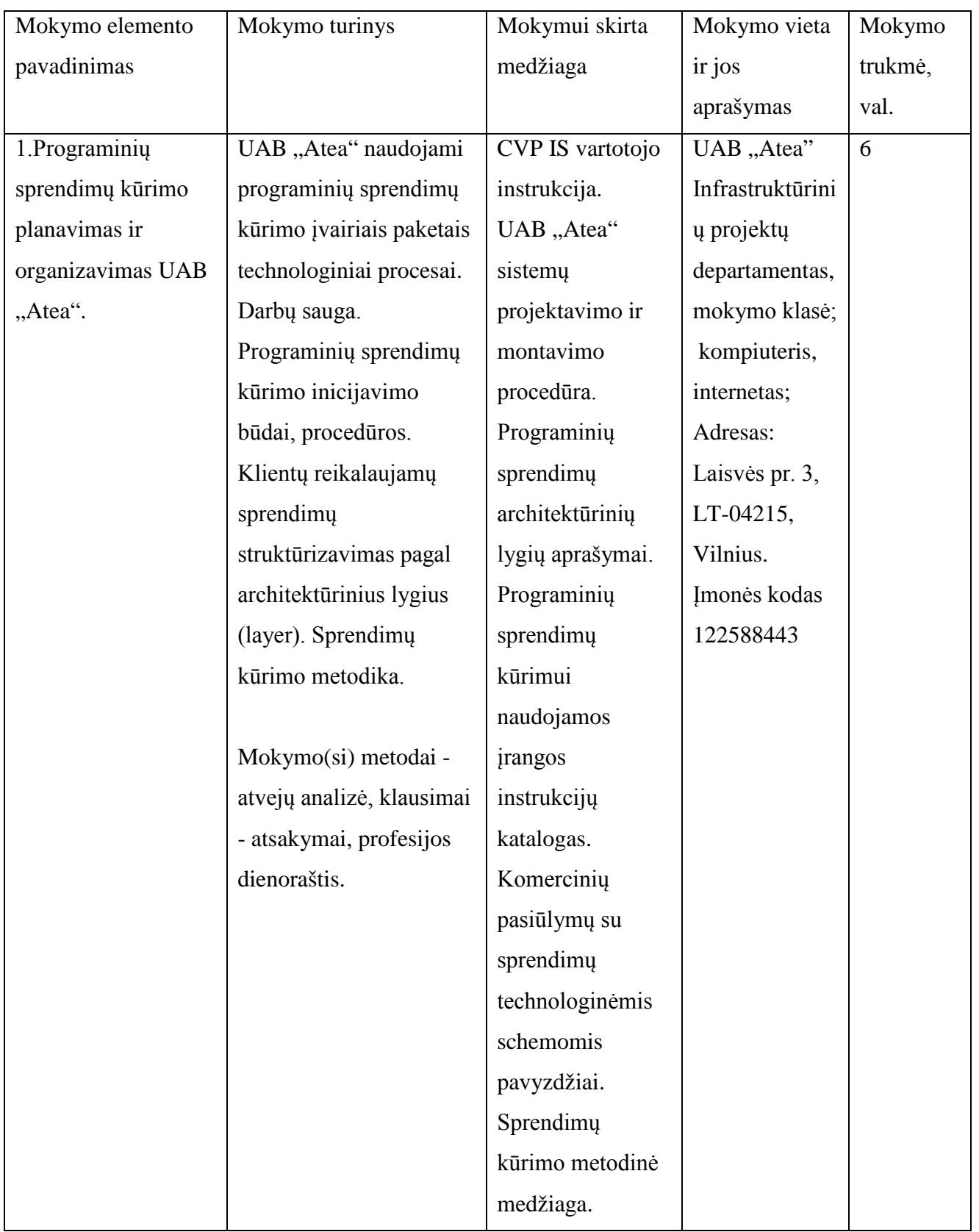

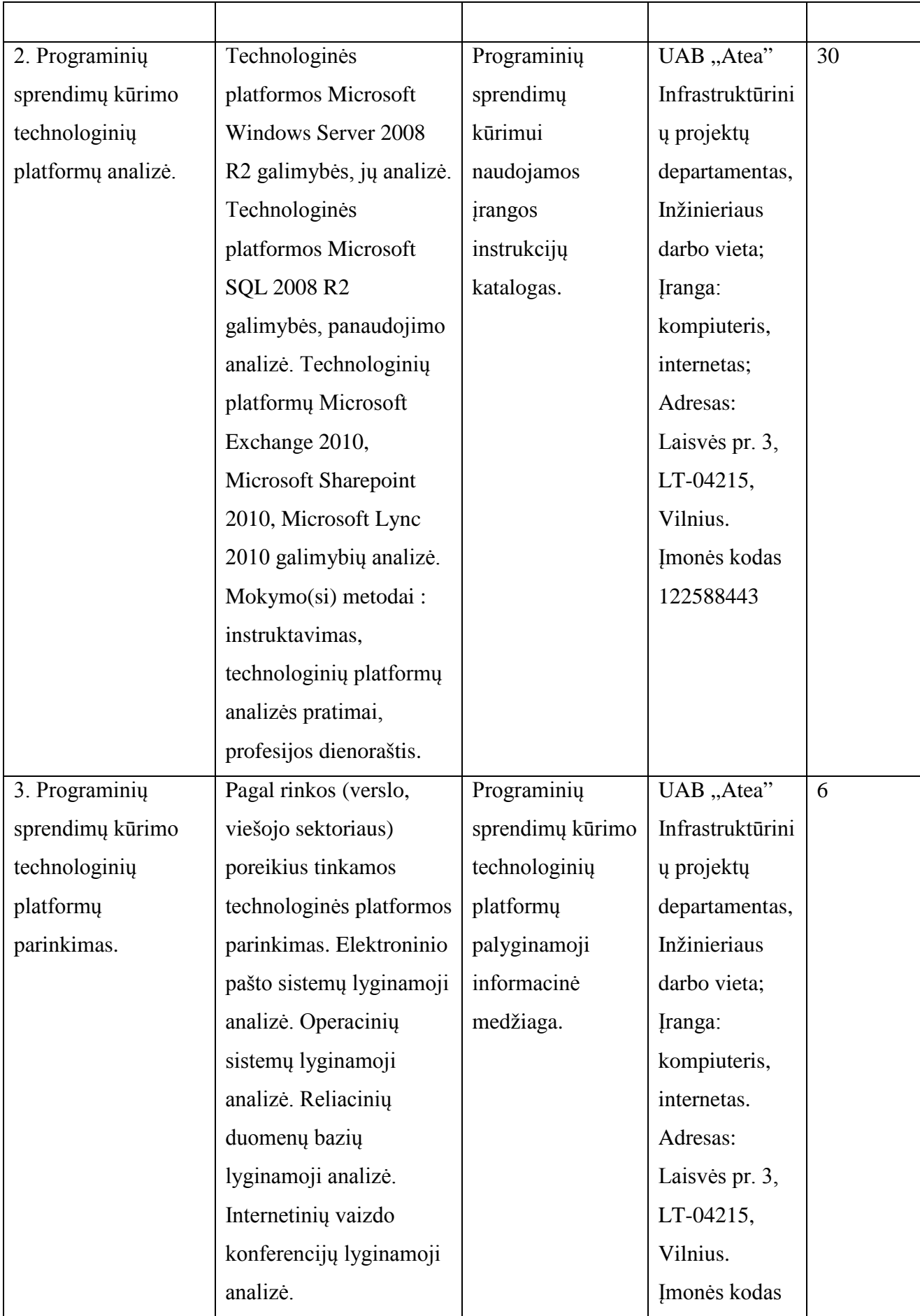

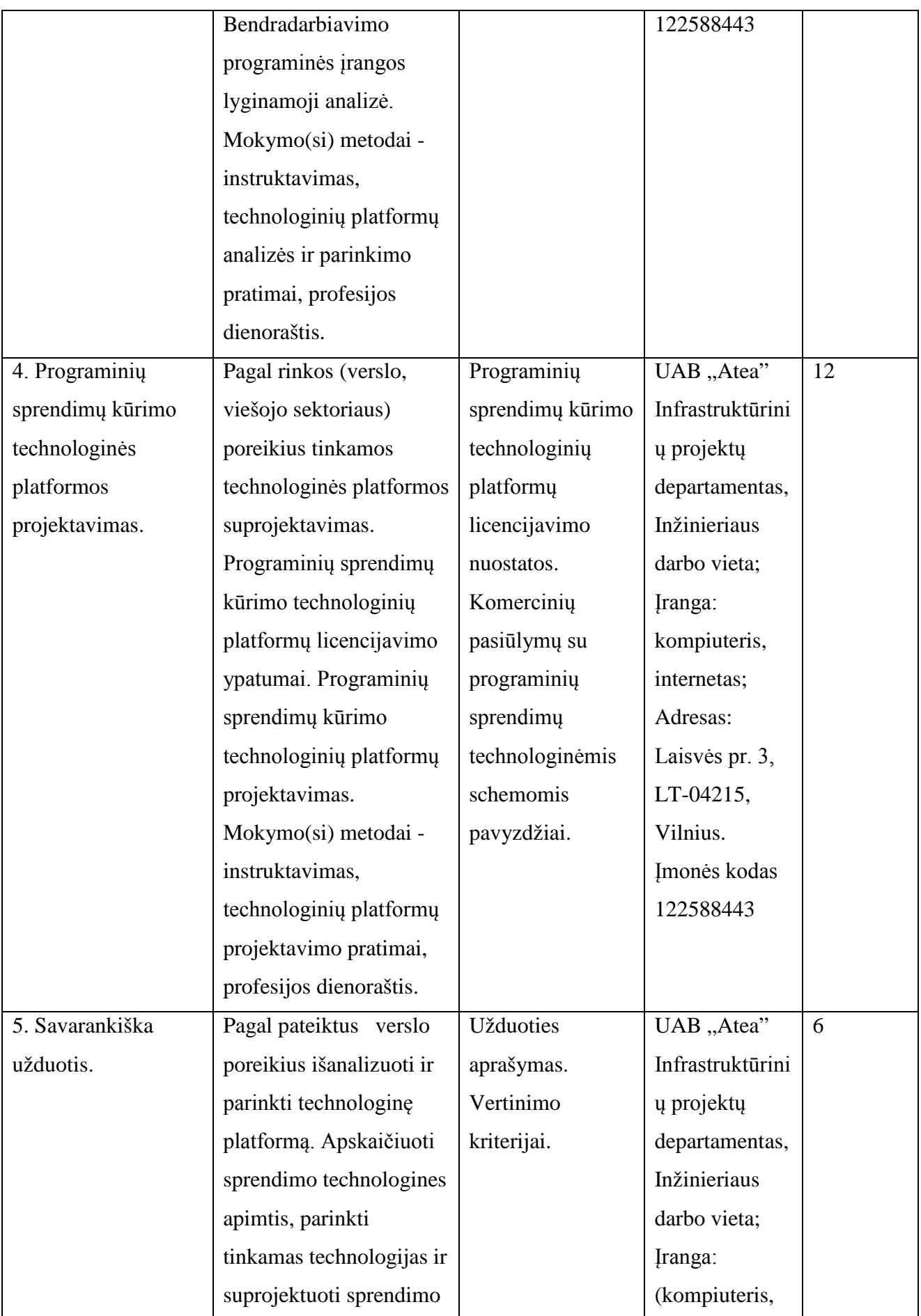

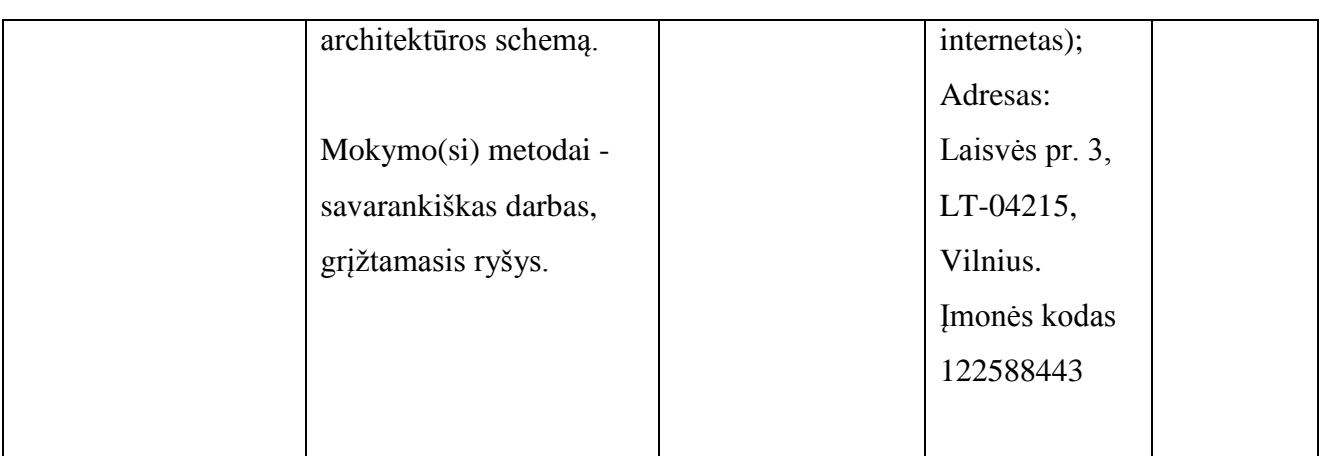

Vytautas Kelmelis, direktoriaus pavaduotojas, UAB "Atea"; Linas Stepanauskas, serviso departamento direktorius, UAB "Atea"; Eduardas Marma, sistemų administratorius, UAB "Atea"; Rimas Kareiva, IT sprendimų projektų vadovas, UAB "Atea"; Artūras Rimonis, sistemų administratorius, UAB "Atea".

## **Modulio kodas ir pavadinimas**

**S.13.2.** Kompiuterinių tinklų ir jų sistemų programinės įrangos diegimas, valdymas ir priežiūra, jų saugumo užtikrinimas.

## **Modulio paskirtis**

Tobulinti kompiuterinių tinklų ir jų sistemų programinės įrangos diegimo, valdymo ir priežiūros, jų saugumo užtikrinimo technologinę kompetenciją.

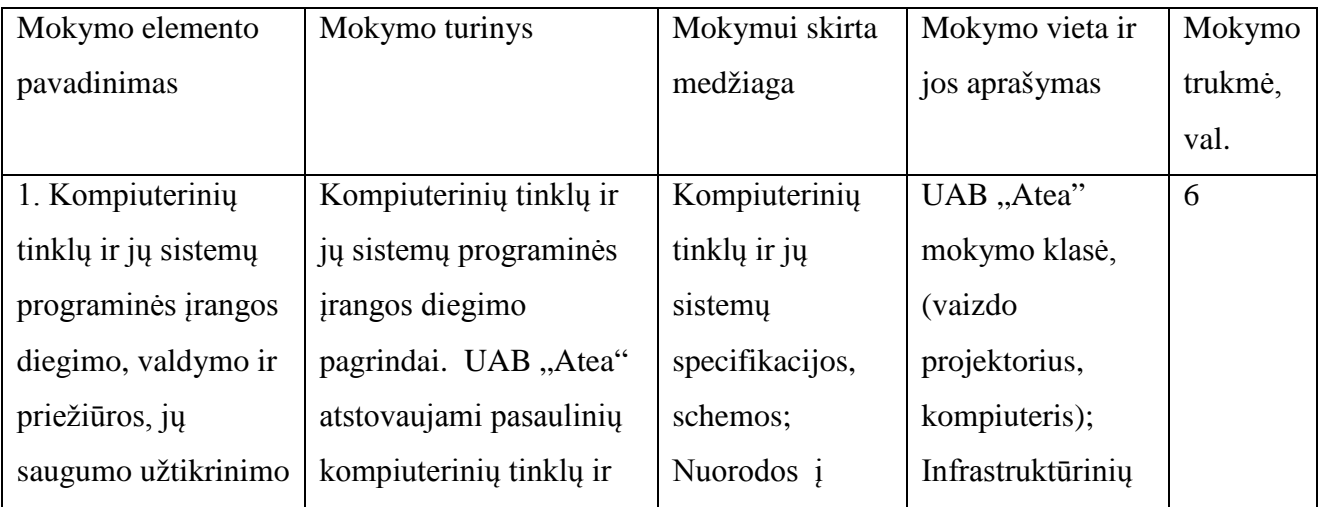

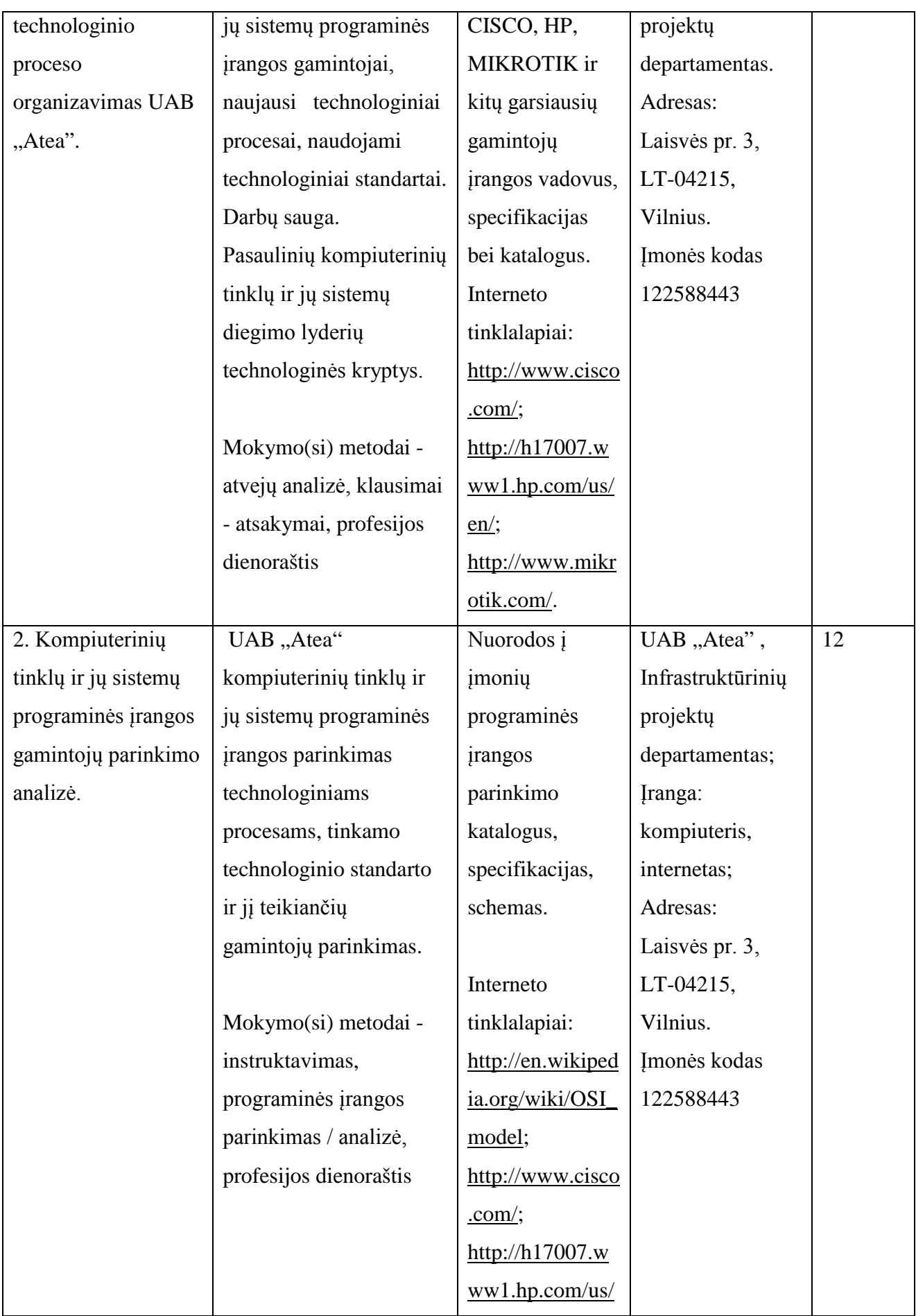

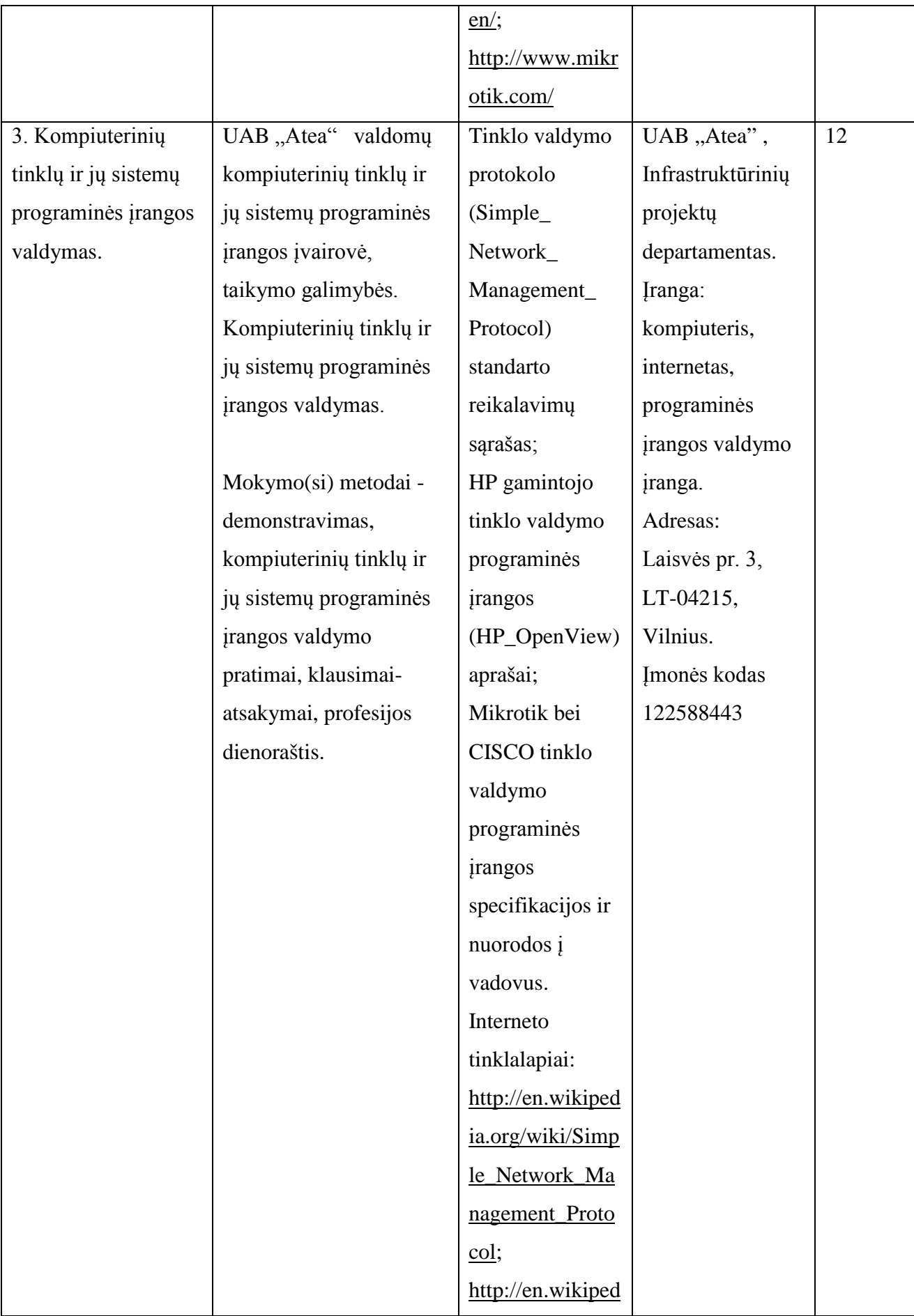

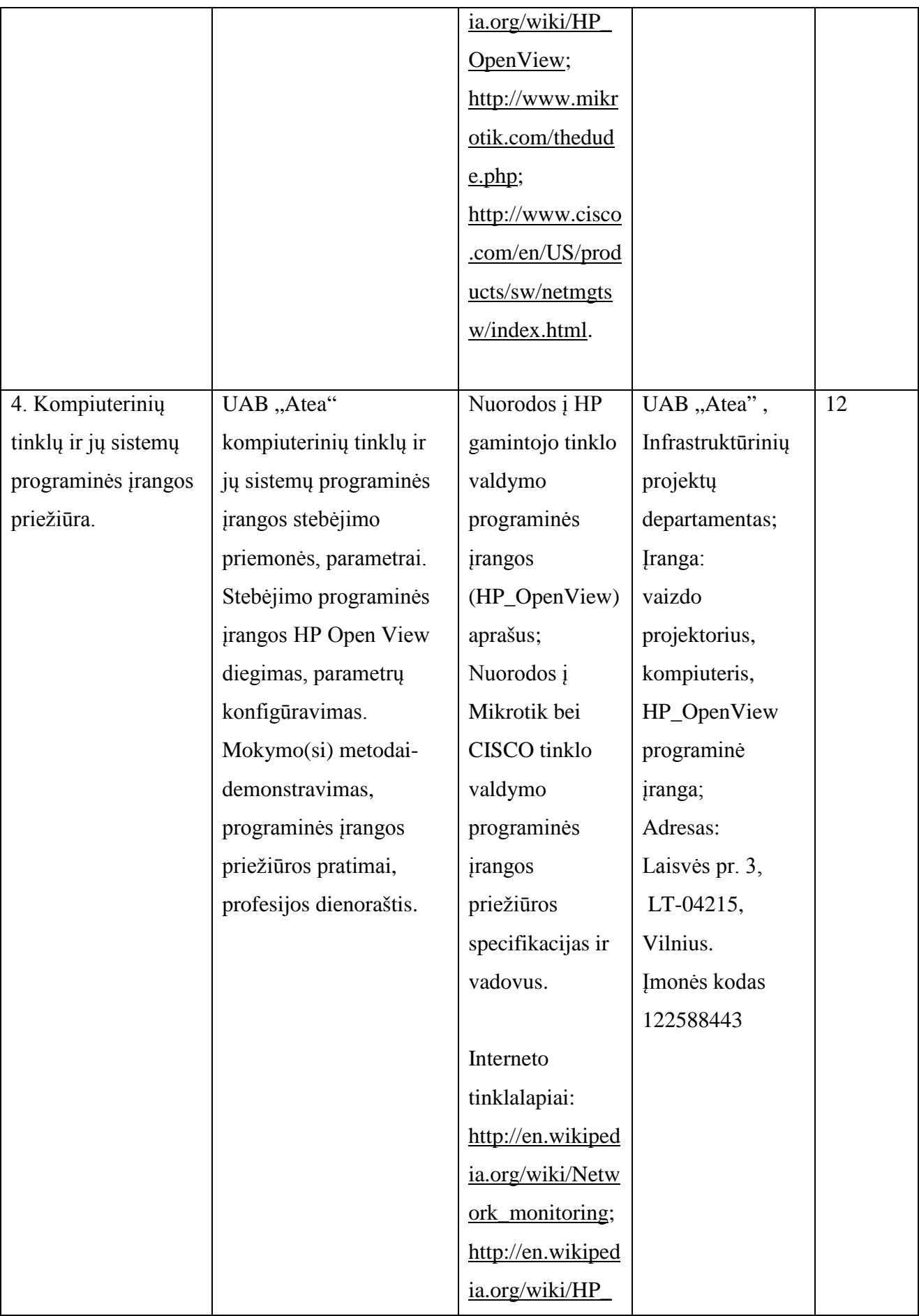

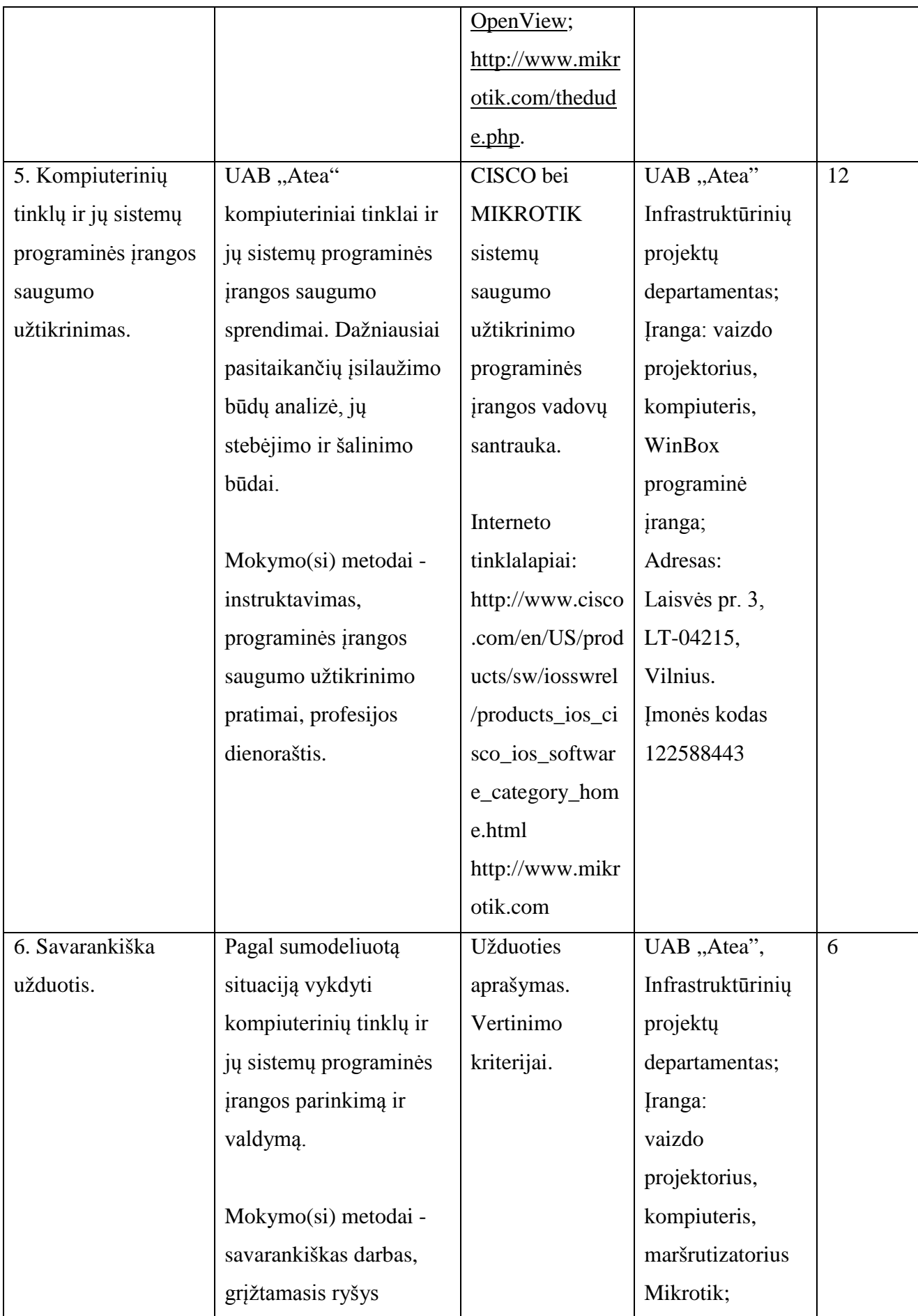

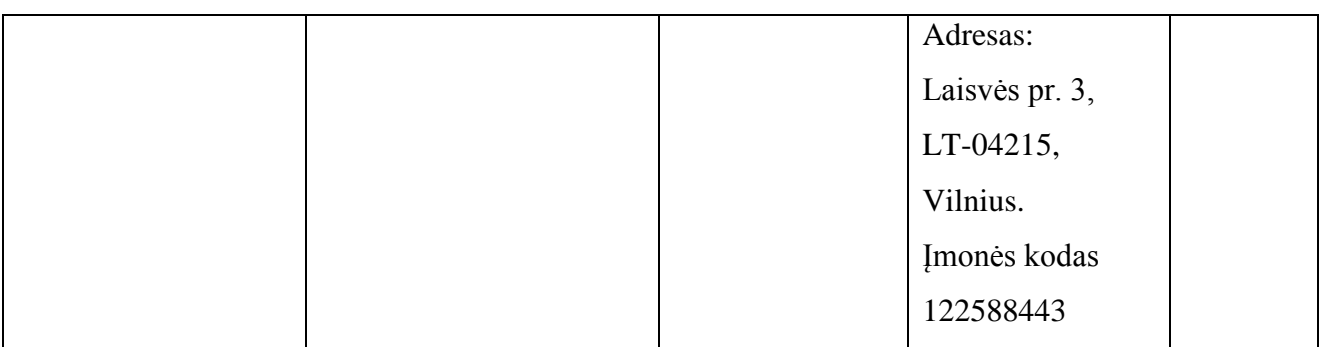

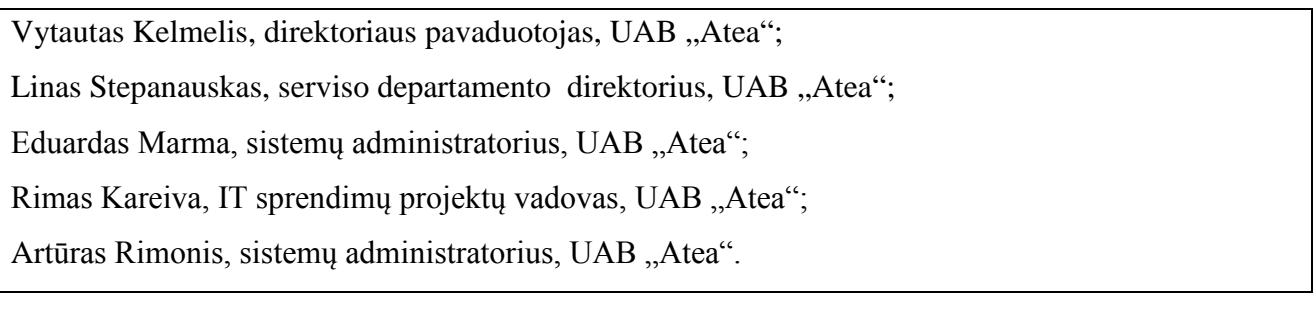

## **Modulio kodas ir pavadinimas**

**S.13.3.** Kompiuterinių tinklų montavimas, testavimas ir remontas.

## **Modulio paskirtis**

Tobulinti kompiuterinių tinklų montavimo, testavimo ir remonto technologinę kompetenciją.

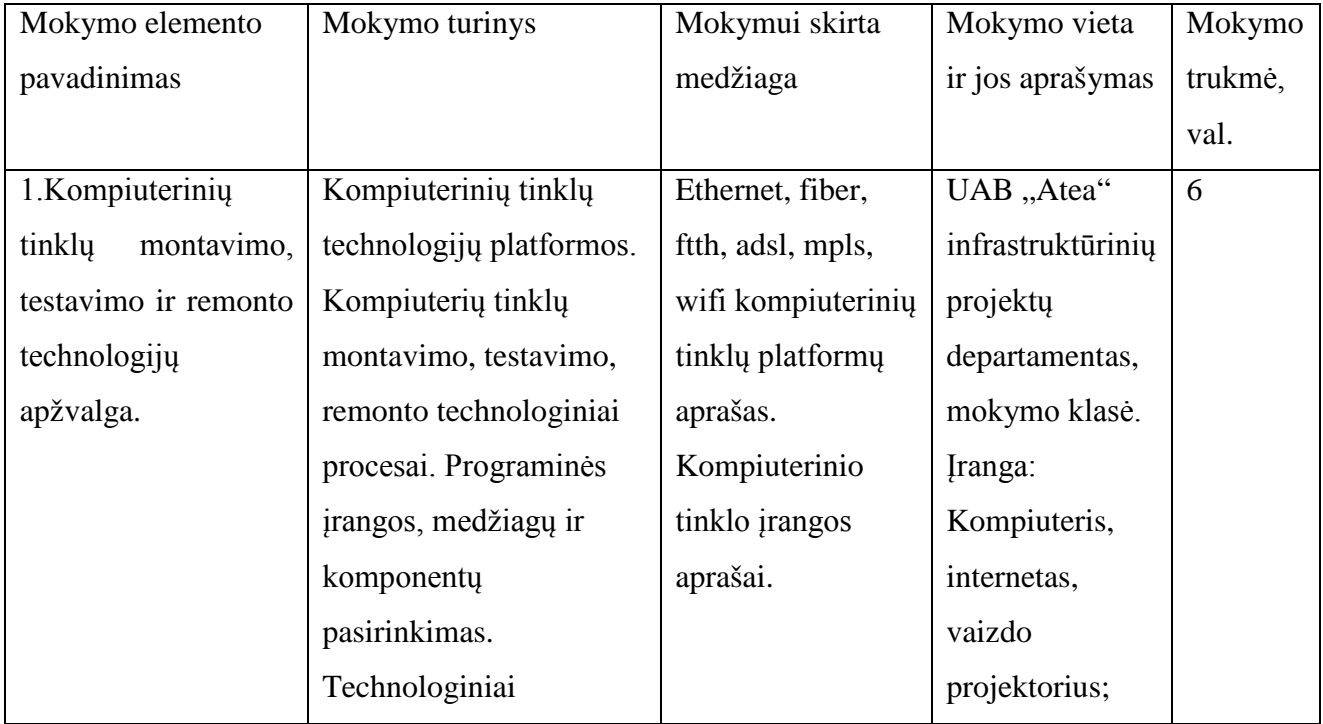

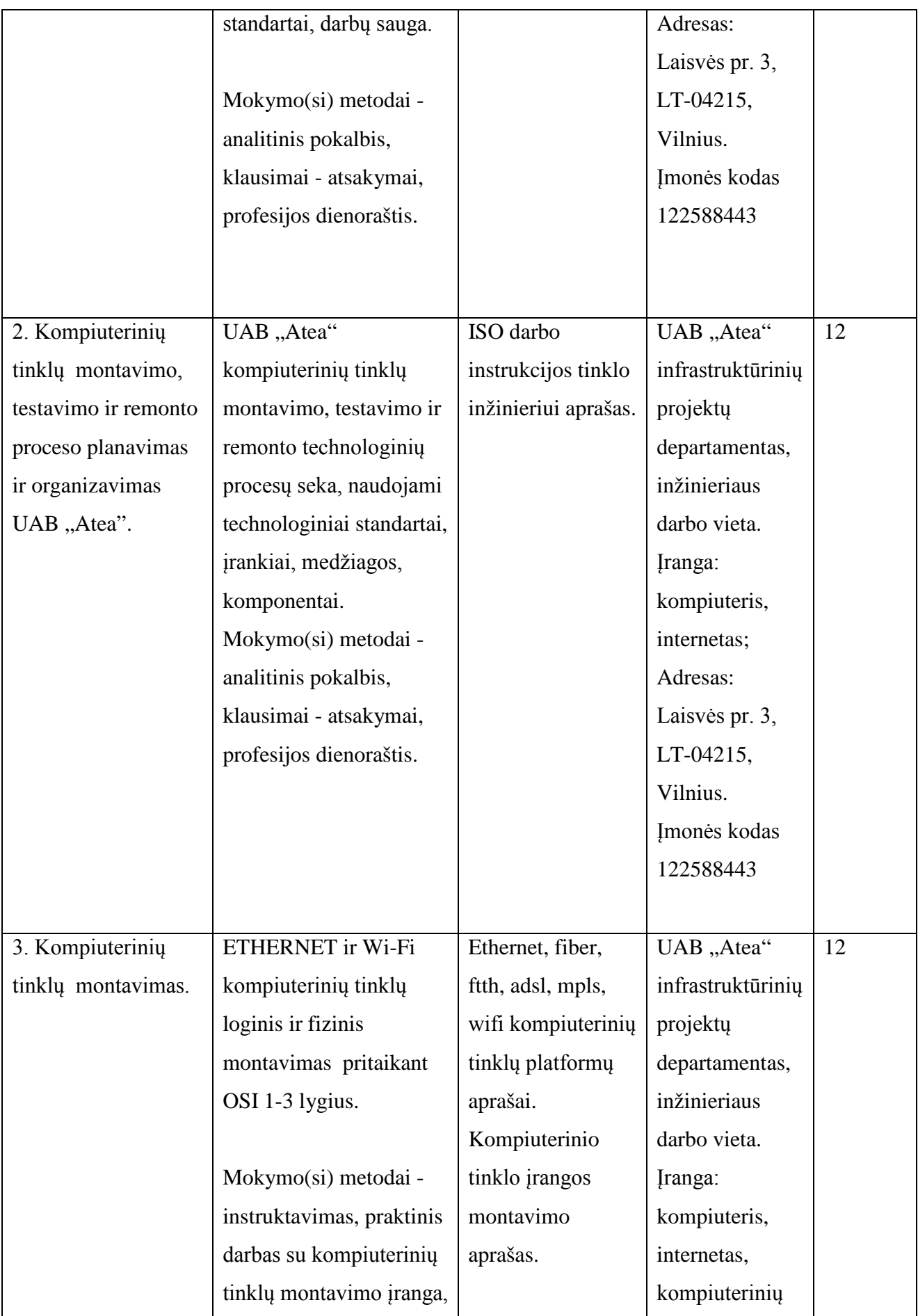

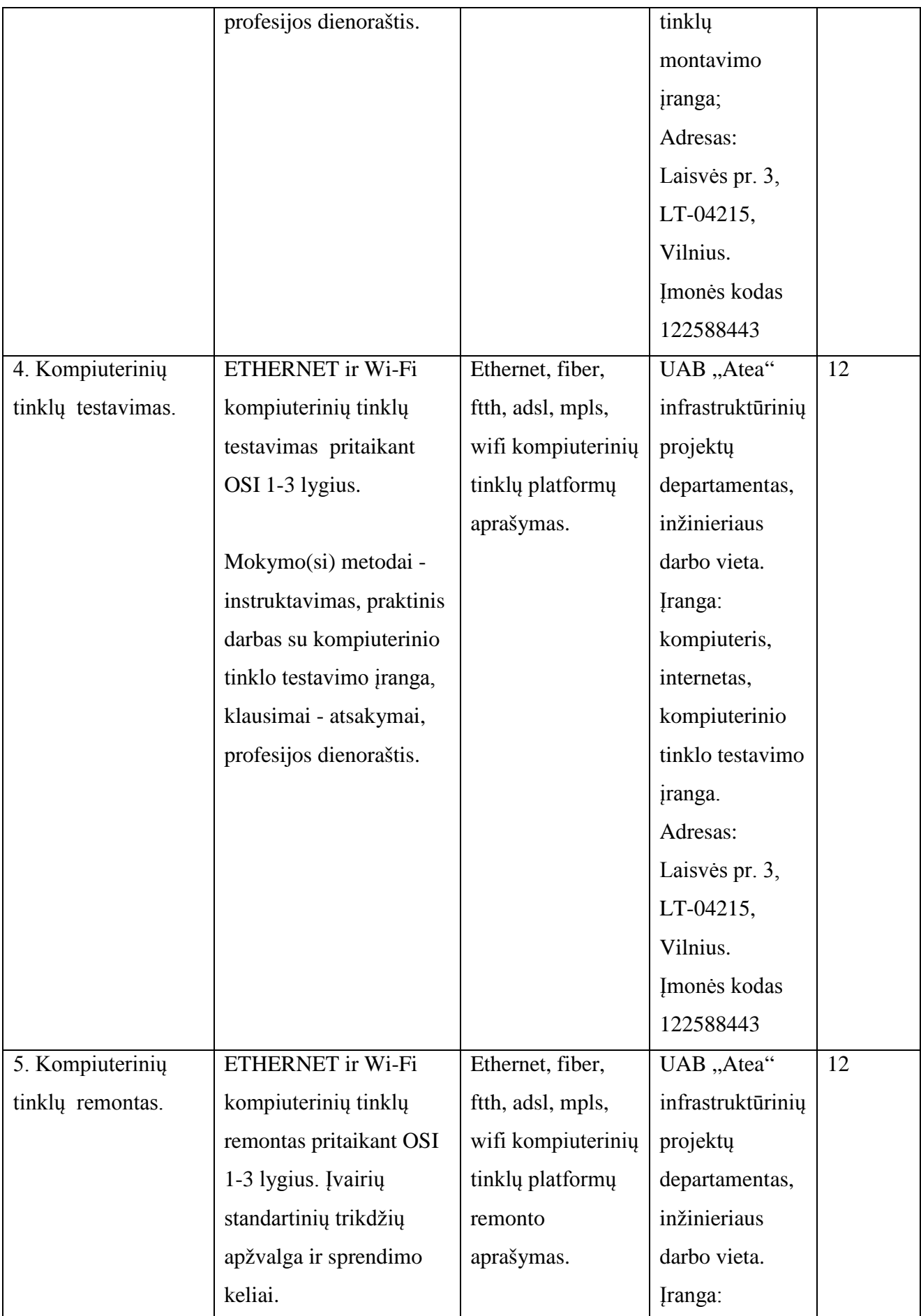

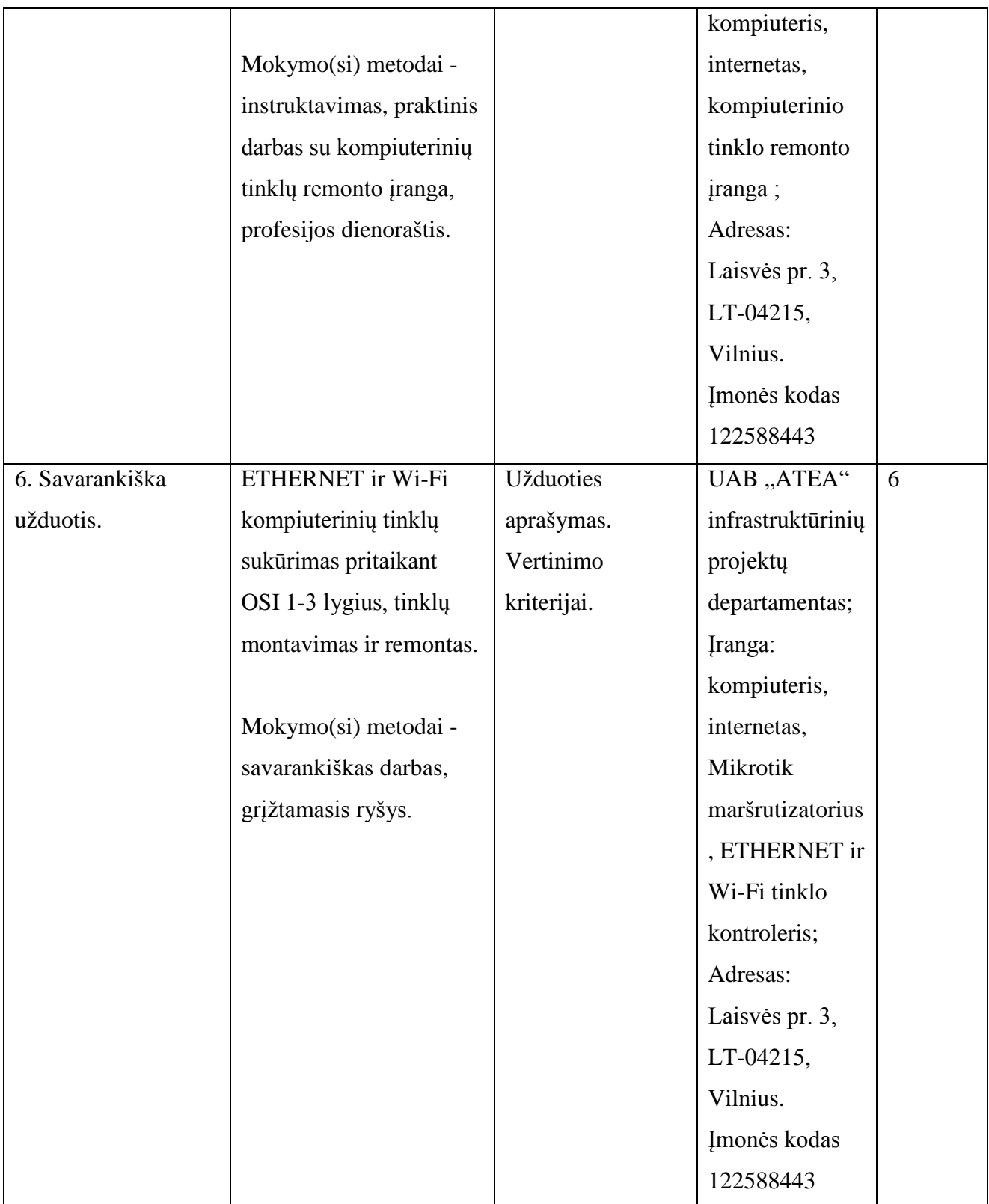

Vytautas Kelmelis, direktoriaus pavaduotojas, UAB "Atea";

Linas Stepanauskas, serviso departamento direktorius, UAB "Atea";

Eduardas Marma, sistemų administratorius, UAB "Atea";

Rimas Kareiva, IT sprendimų projektų vadovas, UAB "Atea"; Artūras Rimonis, sistemų administratorius, UAB "Atea".

## **Modulio kodas ir pavadinimas**

**S.13.4.** Kompiuterinių tinklų valdymas CISCO arba lygiaverte HP Intelligent Management Center įranga.

## **Modulio paskirtis**

Tobulinti kompiuterinių tinklų valdymo CISKO arba lygiaverte (HP Intelligent Management Center) įranga technologinę kompetenciją.

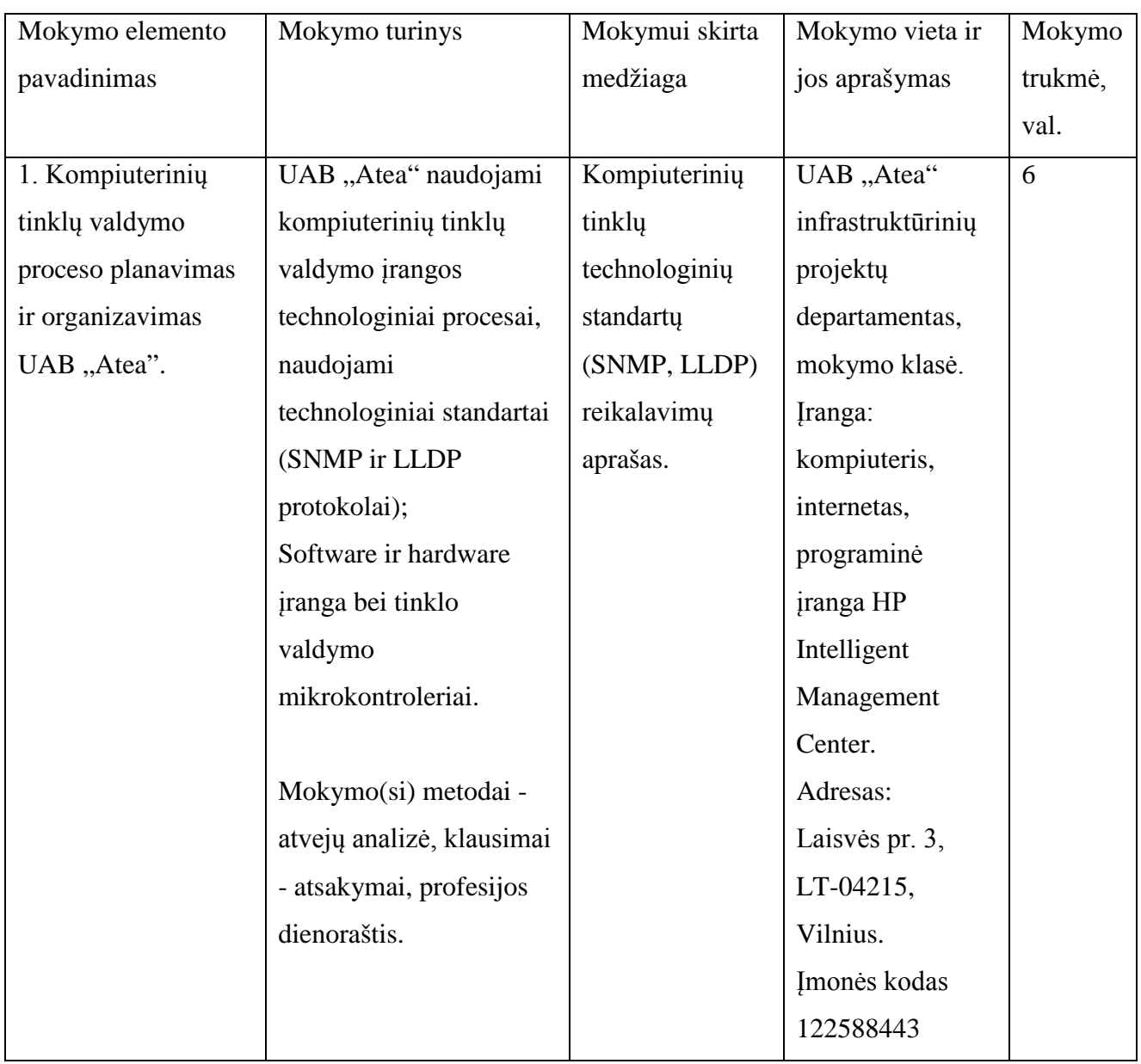

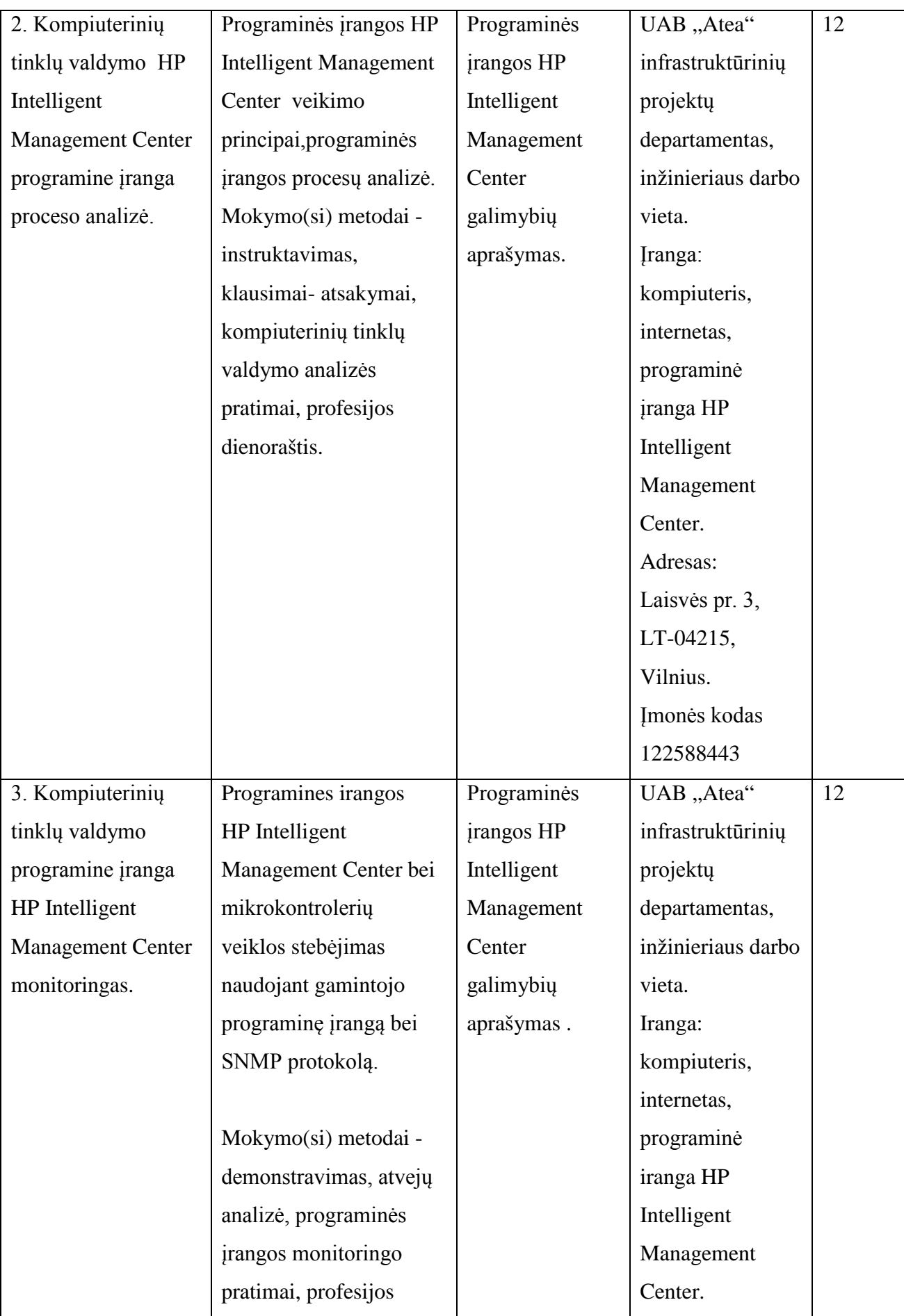

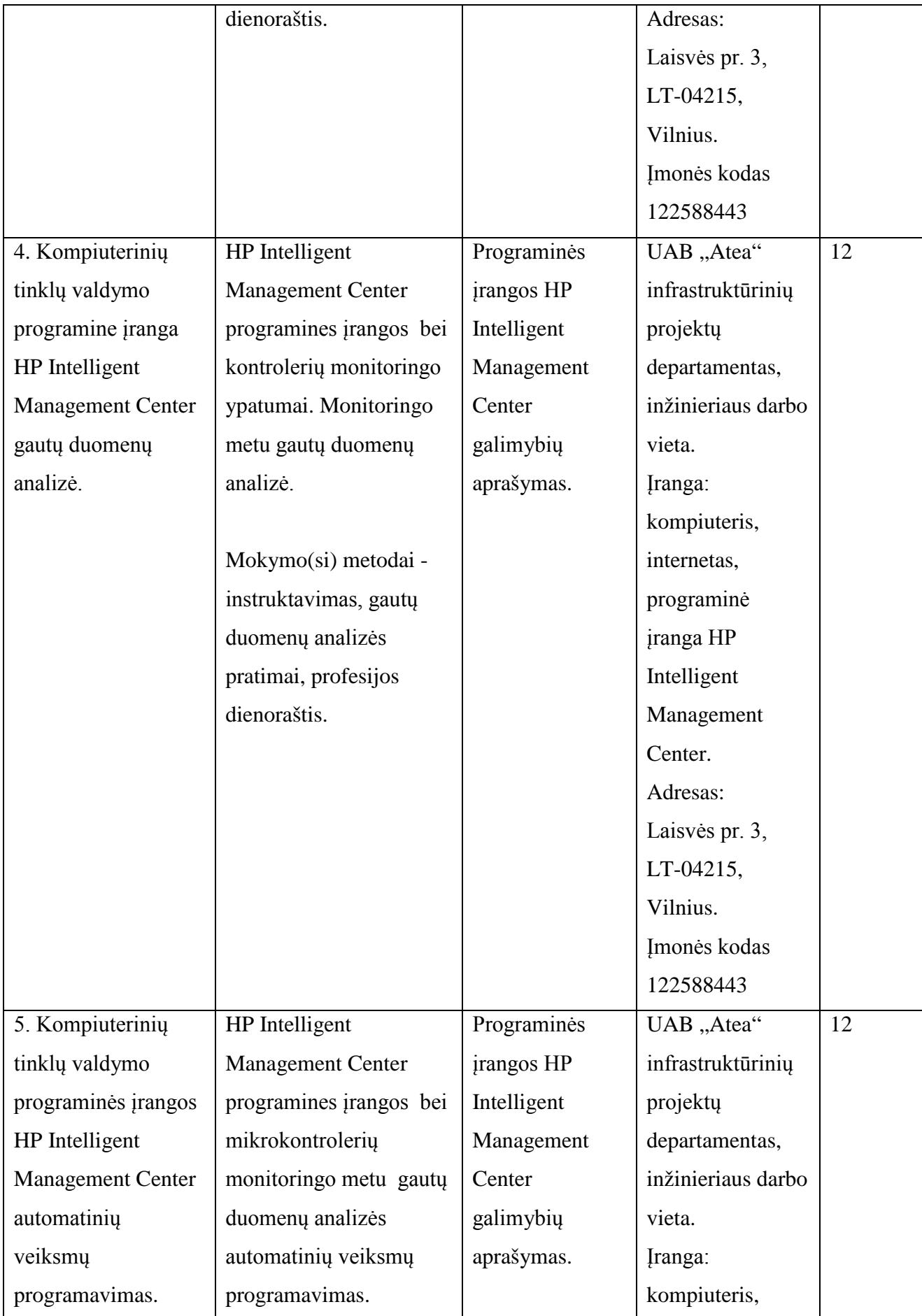

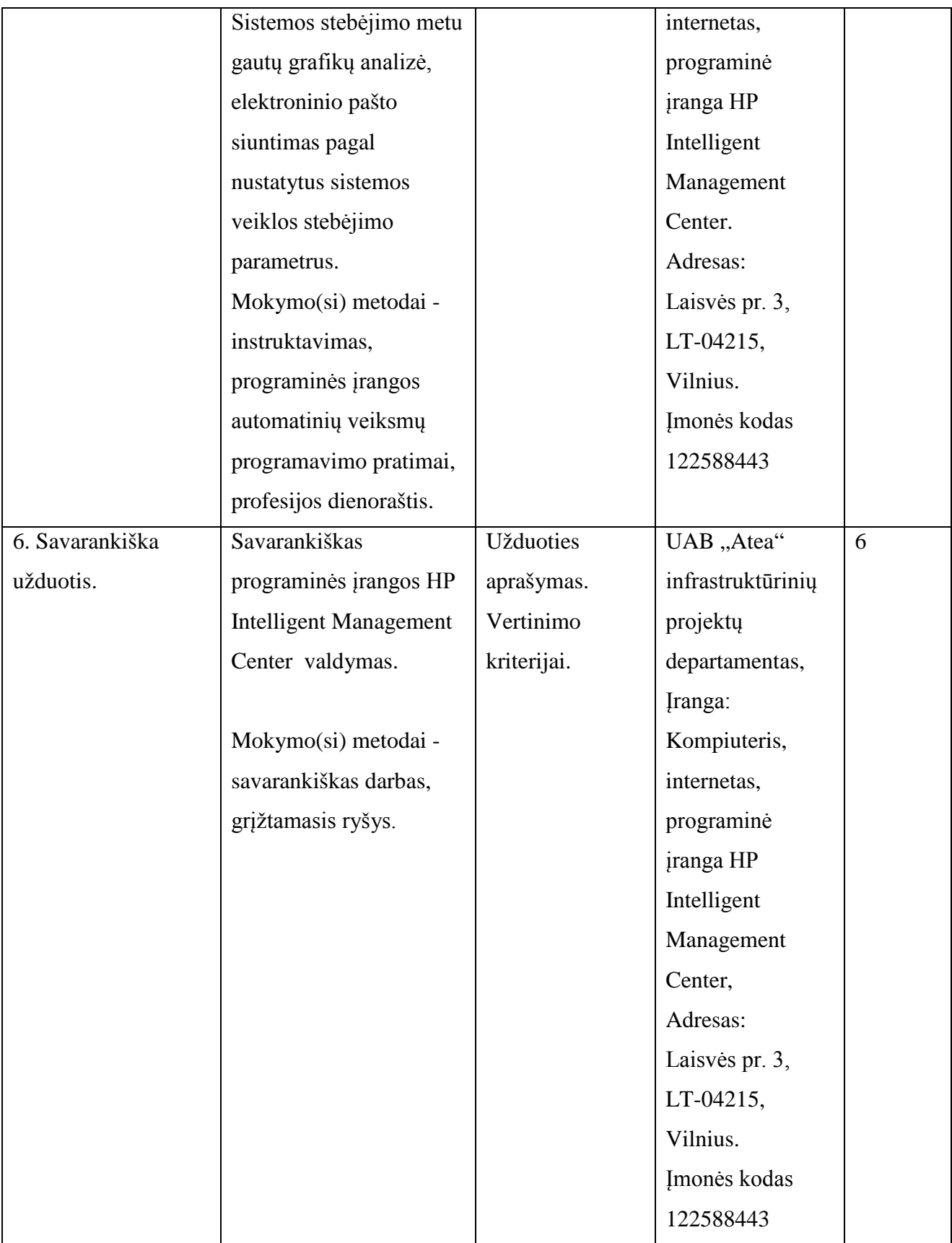

Vytautas Kelmelis, direktoriaus pavaduotojas, UAB "Atea";

Linas Stepanauskas, serviso departamento direktorius, UAB "Atea";

Eduardas Marma, sistemų administratorius, UAB "Atea";

Rimas Kareiva, IT sprendimų projektų vadovas, UAB "Atea";

Artūras Rimonis, sistemų administratorius, UAB "Atea";

## **Modulio kodas ir pavadinimas**

**S.13.5.** Valdymo procesų vizualizavimas (WinCC arba lygiaverte programa)

## **Modulio paskirtis**

Tobulinti valdymo procesų vizualizavimo (WinCCarba lygiaverte programa) technologinę kompetenciją

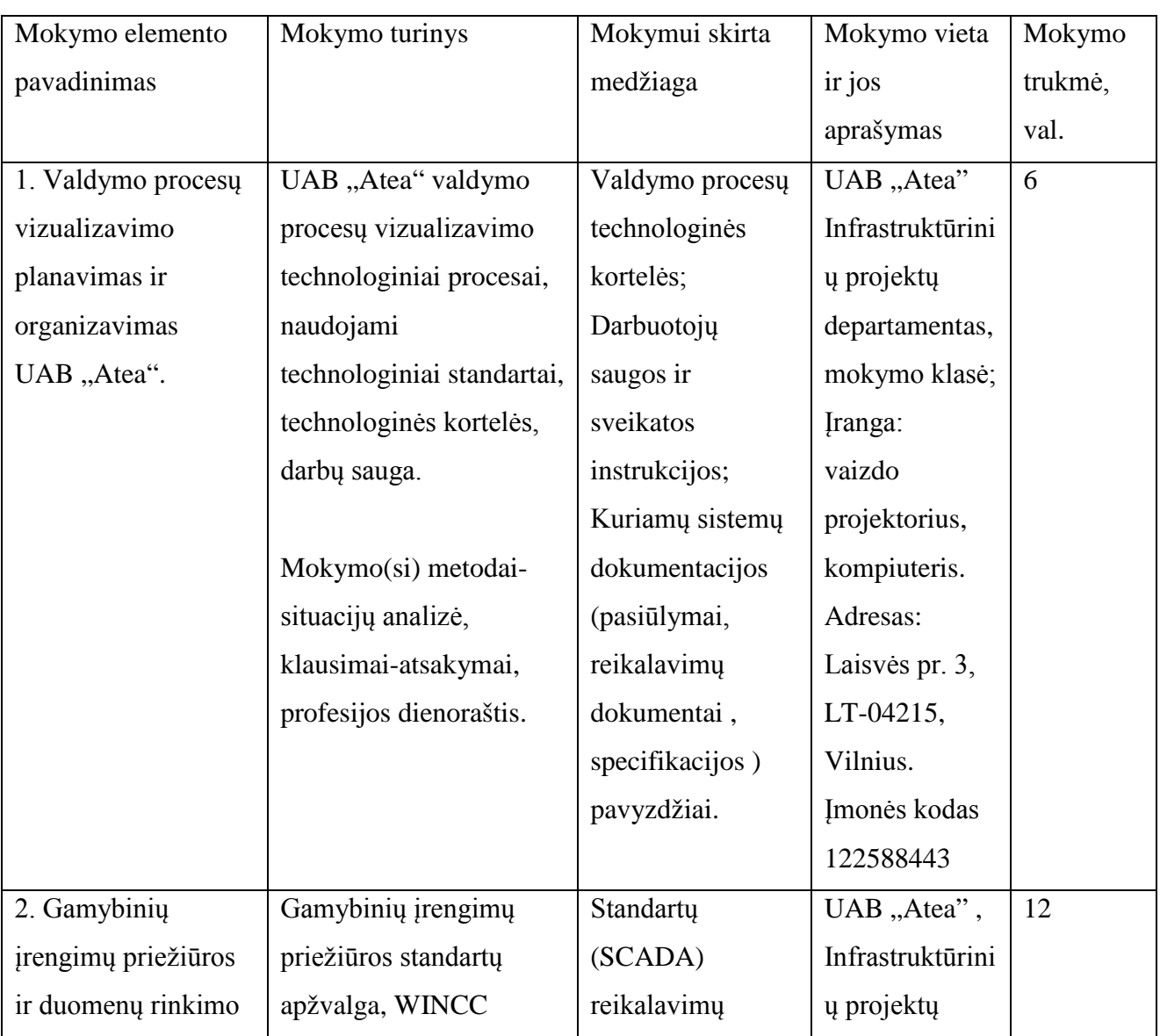

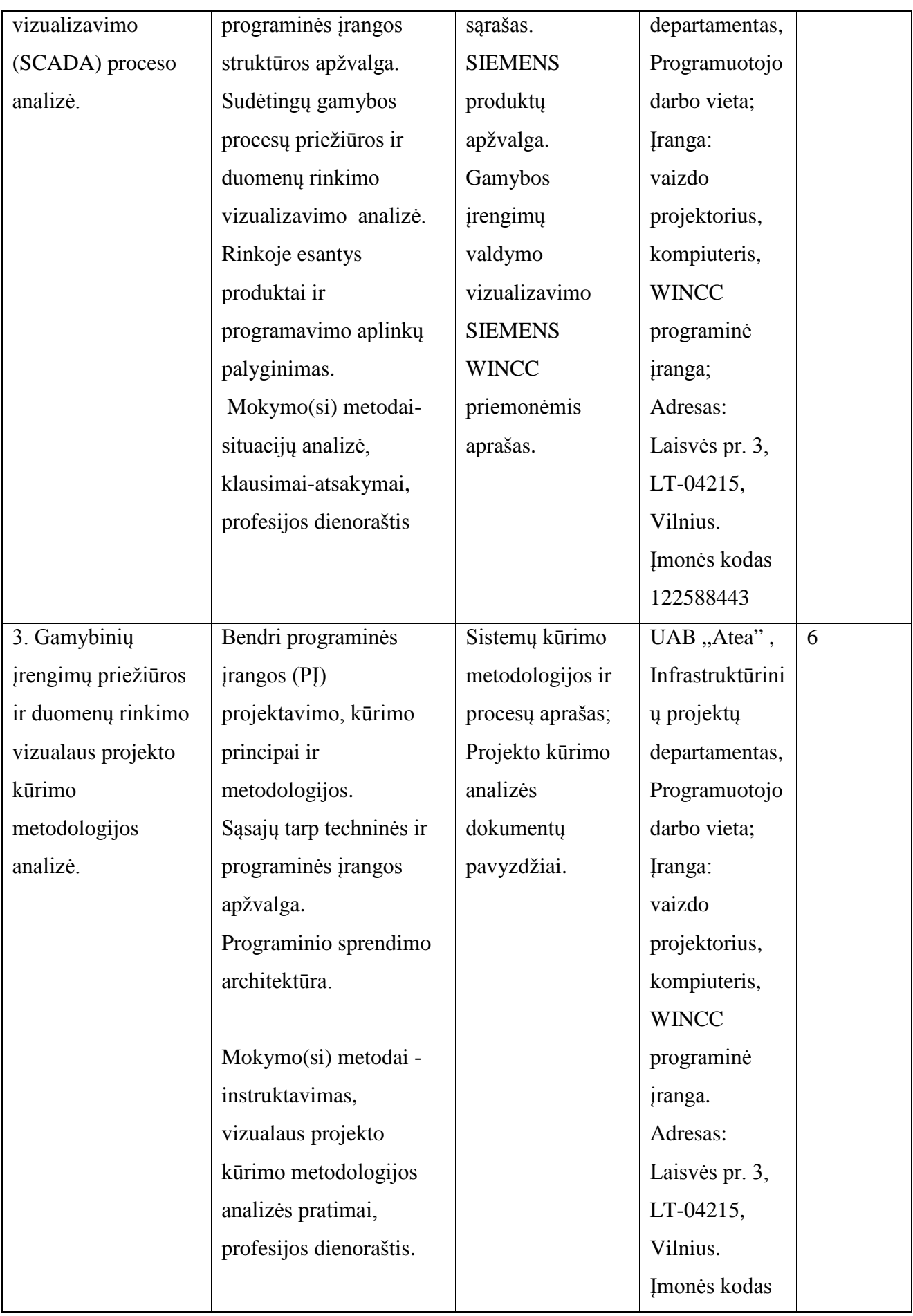

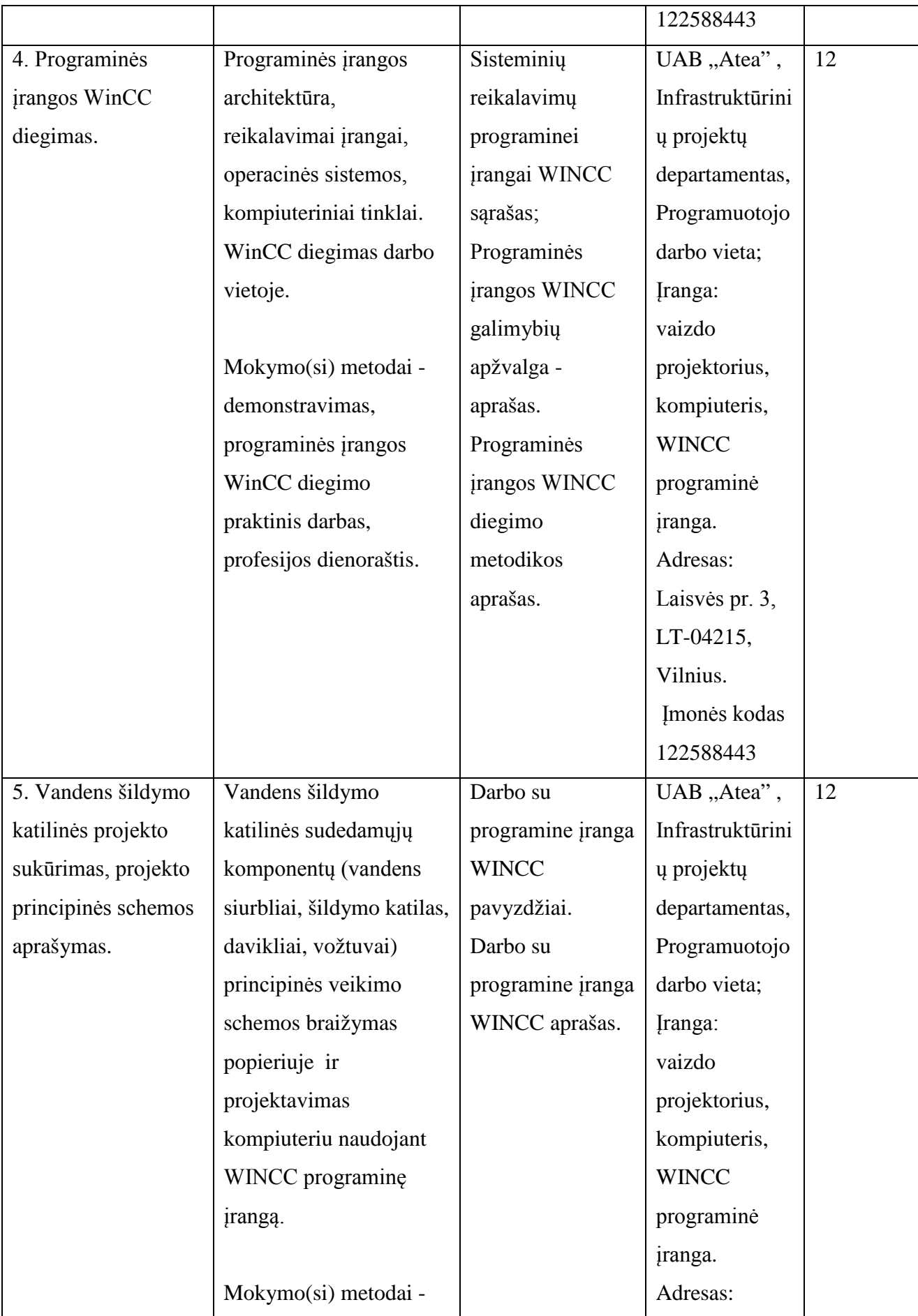

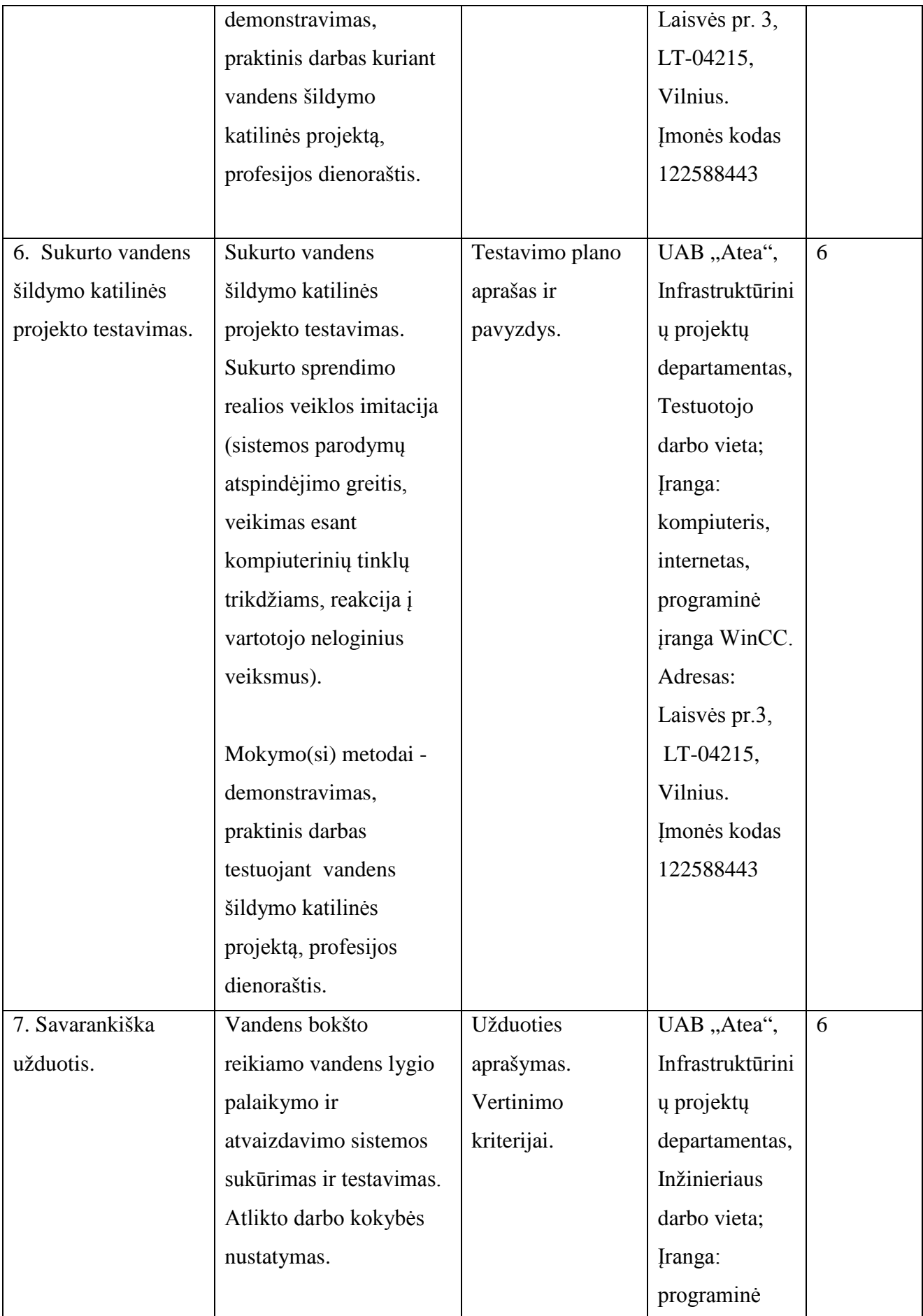

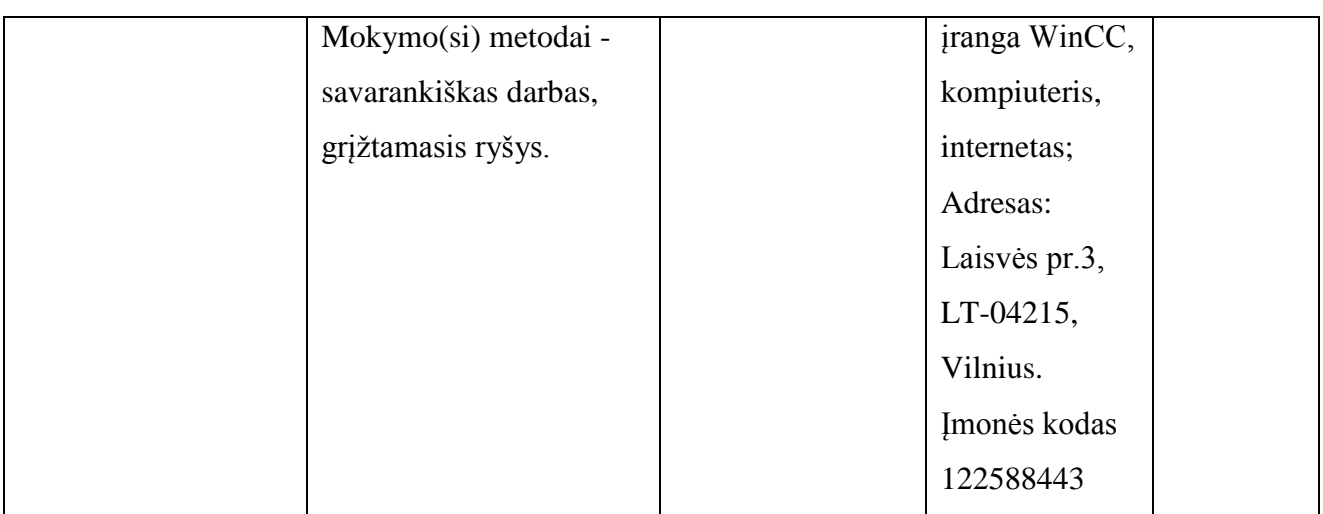

Vytautas Kelmelis, direktoriaus pavaduotojas, UAB "Atea"; Linas Stepanauskas, serviso departamento direktorius , UAB "Atea"; Eduardas Marma, sistemų administratorius, UAB "Atea"; Rimas Kareiva, IT sprendimų projektų vadovas, UAB "Atea"; Artūras Rimonis, sistemų administratorius, UAB "Atea".

## **Modulio kodas ir pavadinimas**

**S.13.6.** Kompiuterinių tinklų projektavimas ir modeliavimas.

## **Modulio paskirtis**

Tobulinti kompiuterinių tinklų projektavimo ir modeliavimo technologinę kompetenciją.

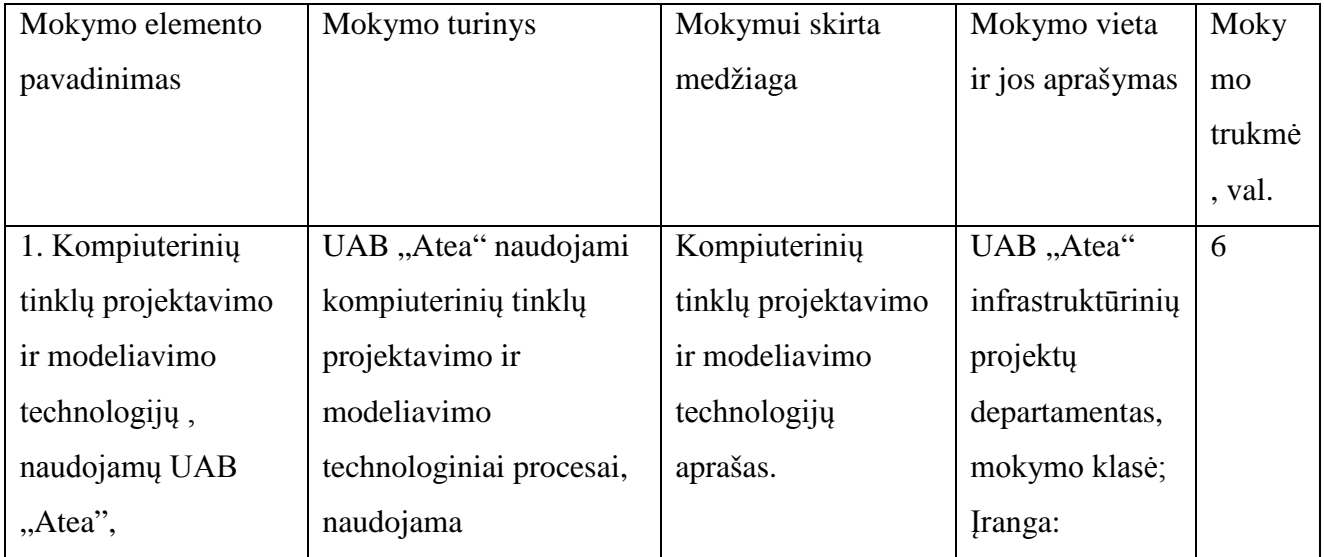

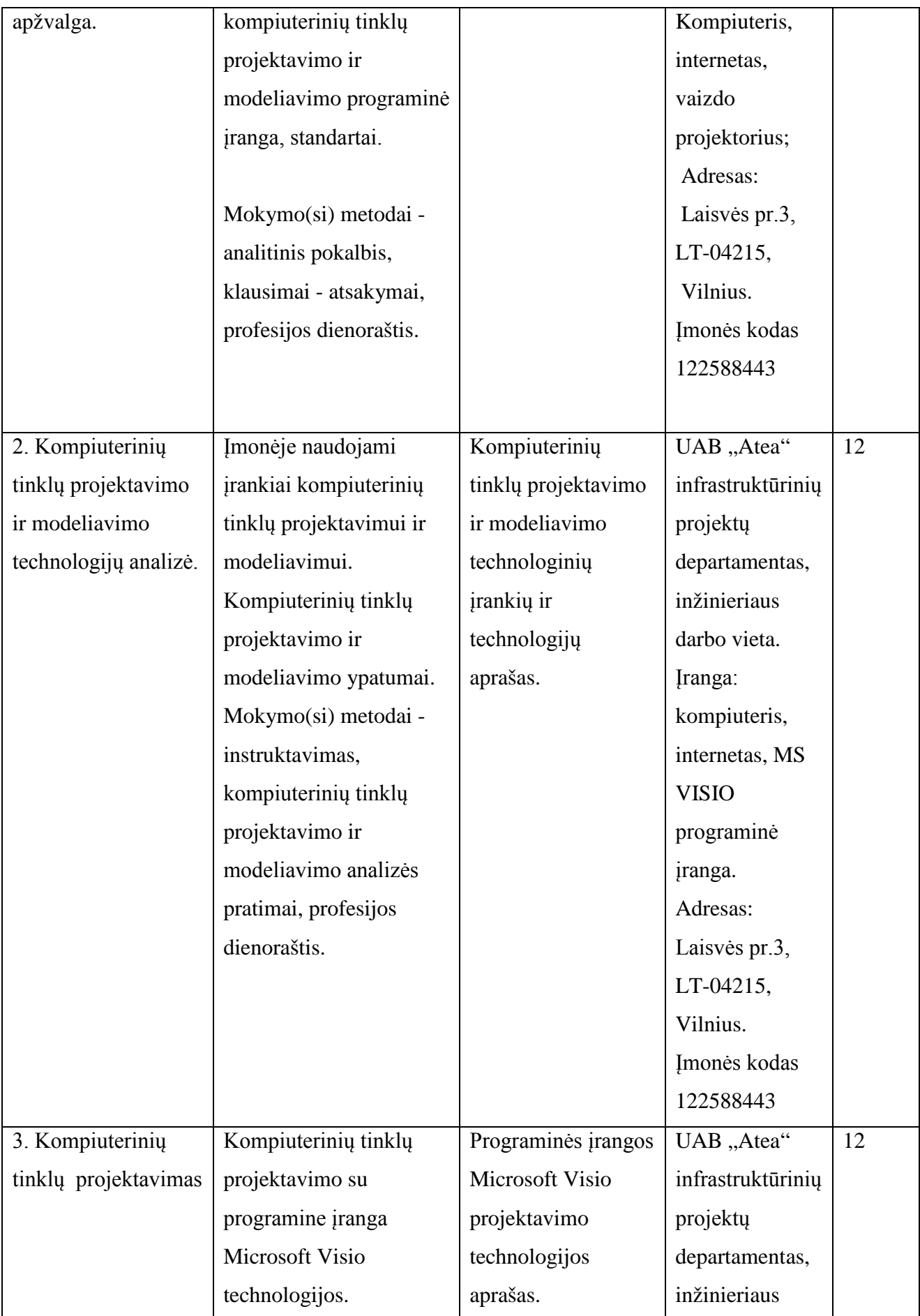

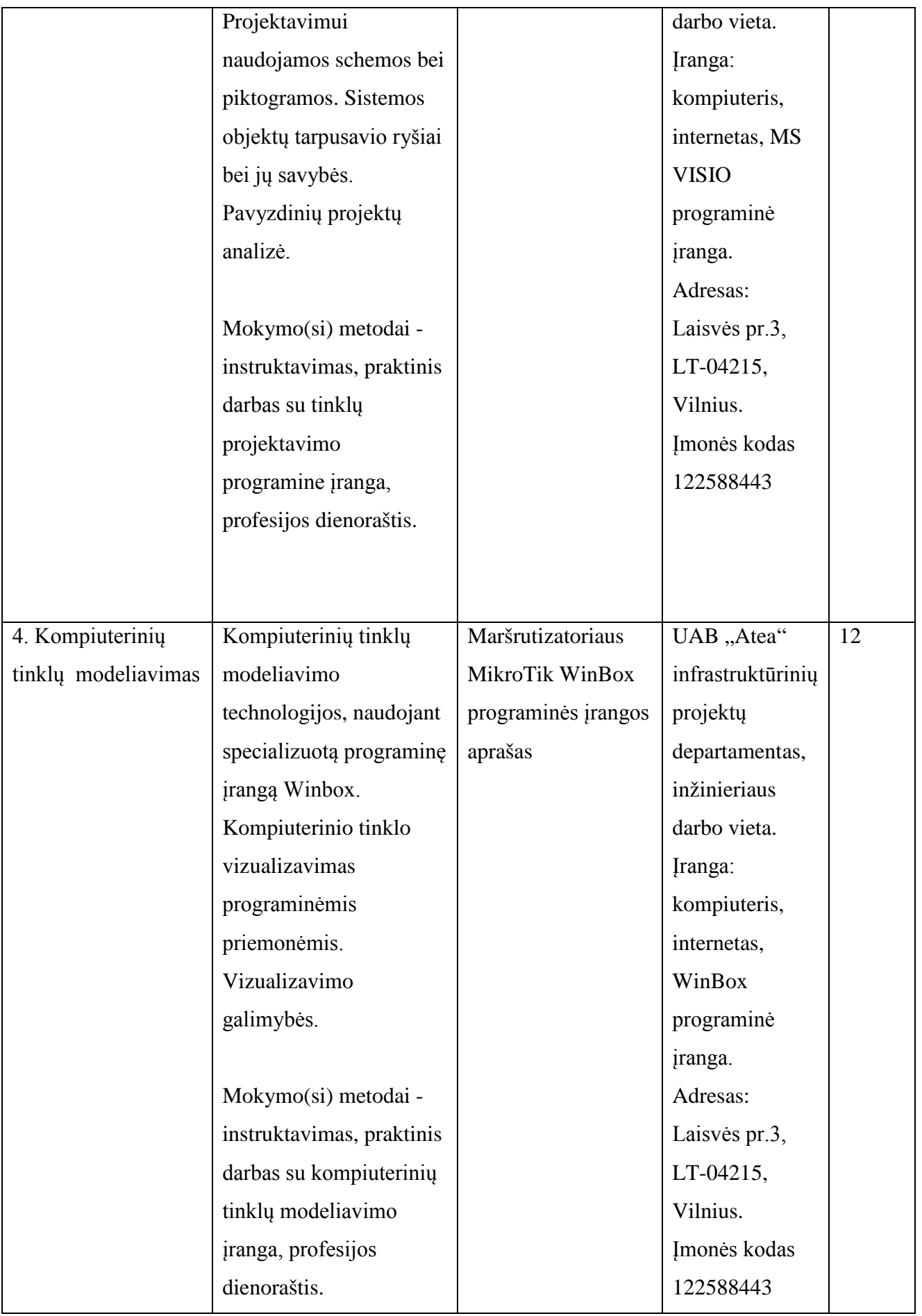

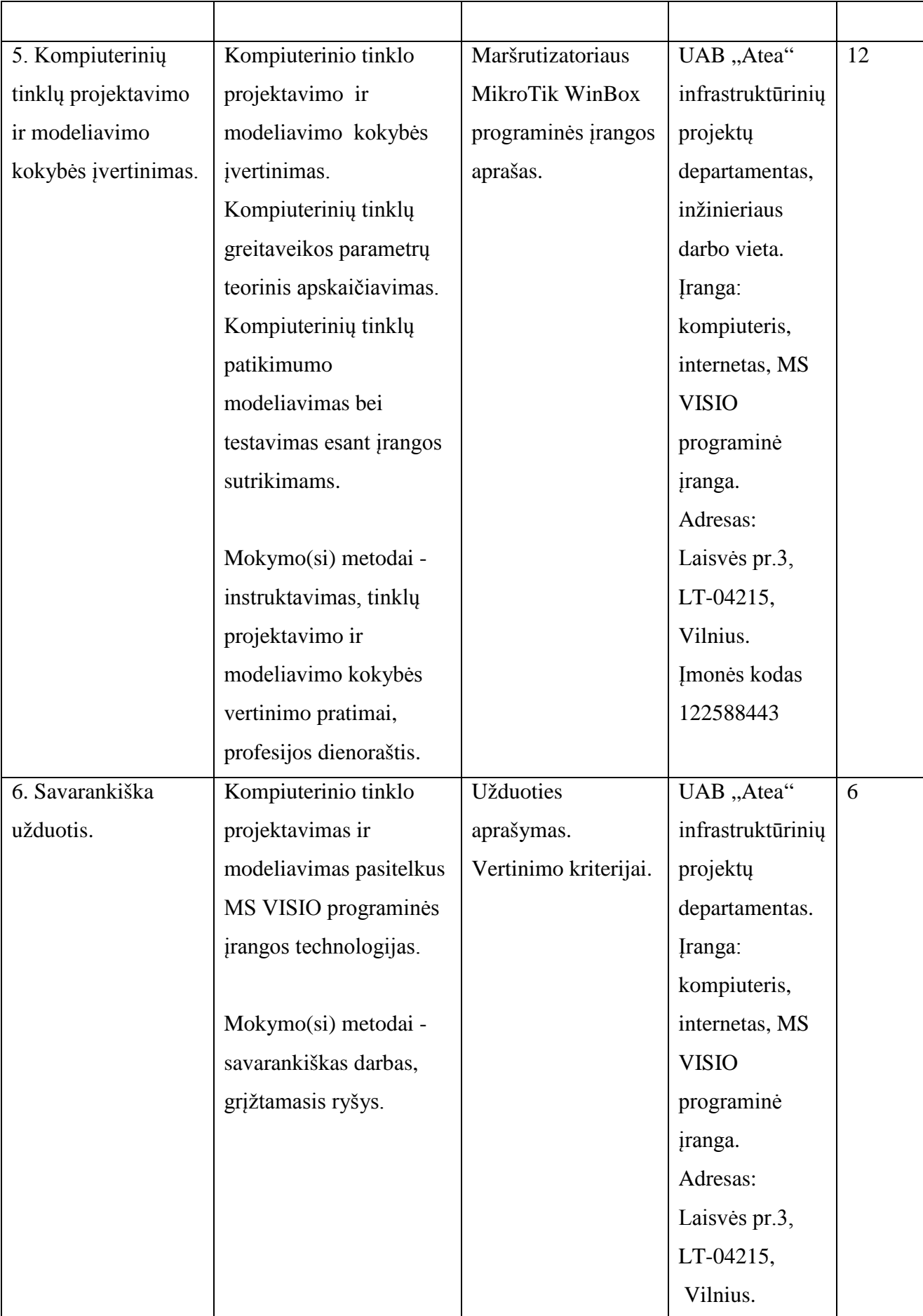

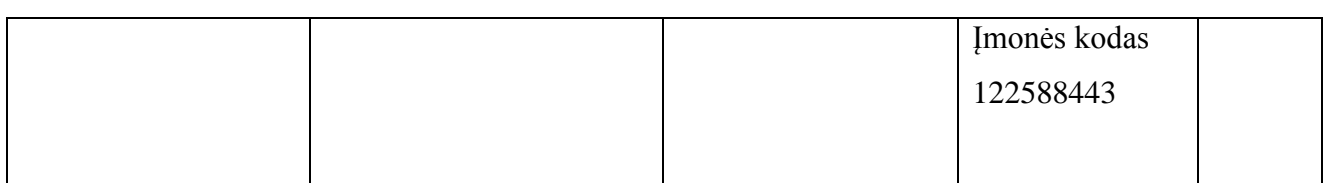

Vytautas Kelmelis, direktoriaus pavaduotojas, UAB "Atea";

Linas Stepanauskas, serviso departamento direktorius , UAB "Atea";

Eduardas Marma, sistemų administratorius ,UAB "Atea";

Rimas Kareiva, IT sprendimų projektų vadovas, UAB "Atea";

Artūras Rimonis, Sistemų administratorius, UAB "Atea".

## **Specialieji moduliai**

### **Modulio kodas ir pavadinimas**

**S.13.7.** Darbas su Flash arba lygiaverte technologine programine įranga.

## **Modulio paskirtis**

Tobulinti darbo su Flash arba lygiaverte technologine programine įranga technologinę kompetenciją.

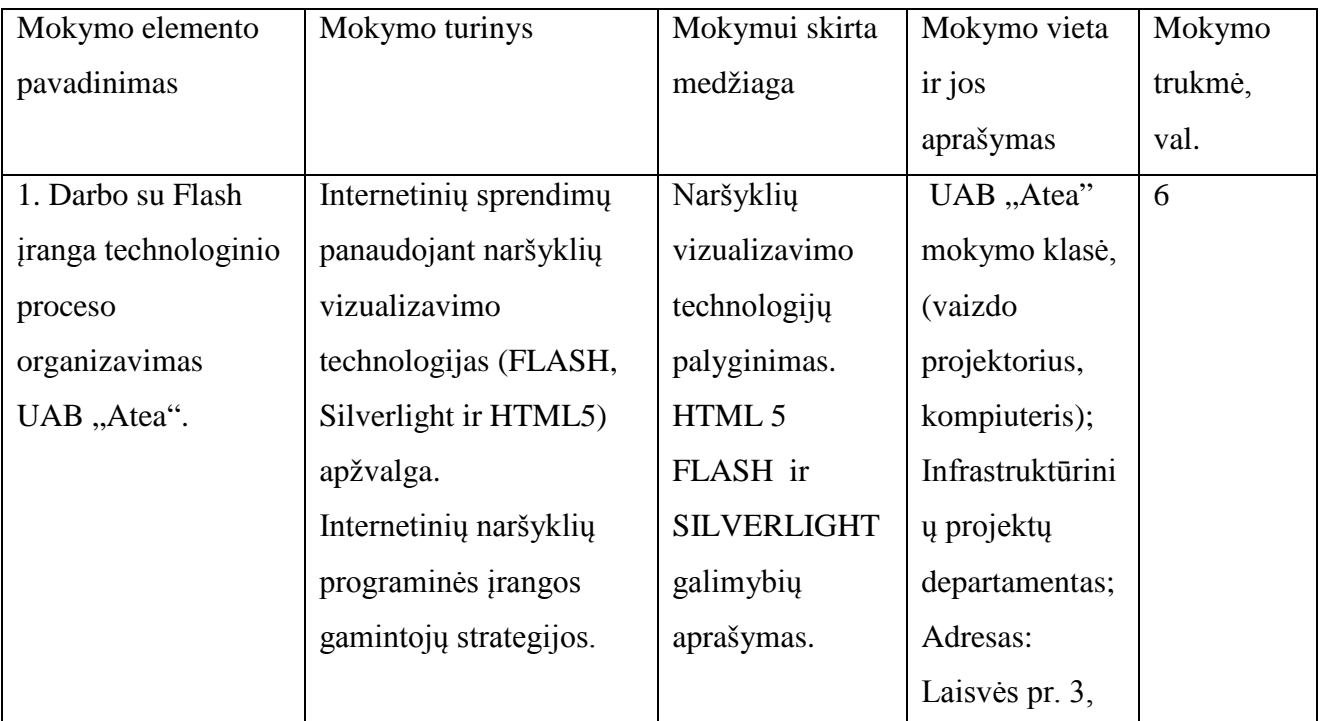

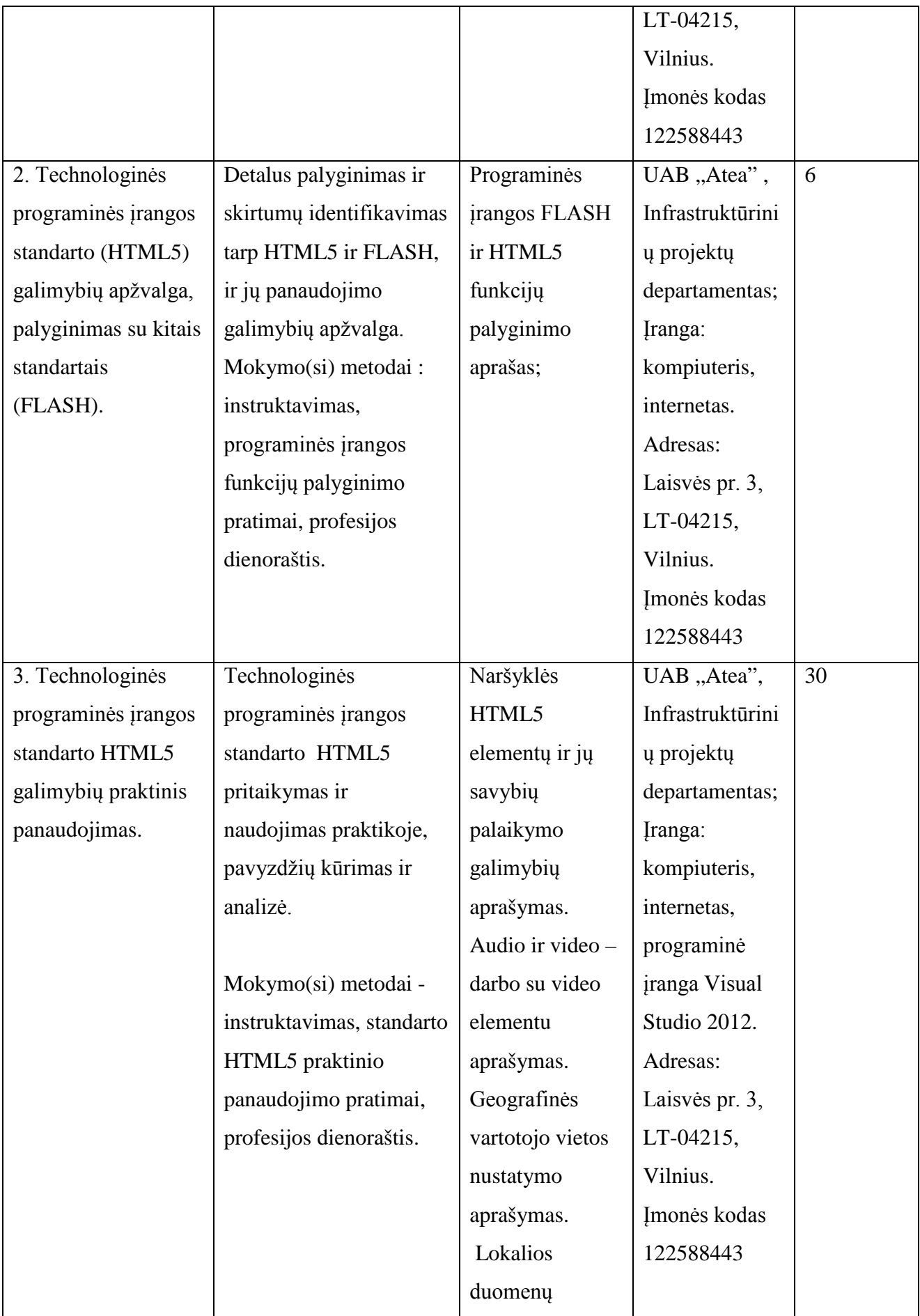

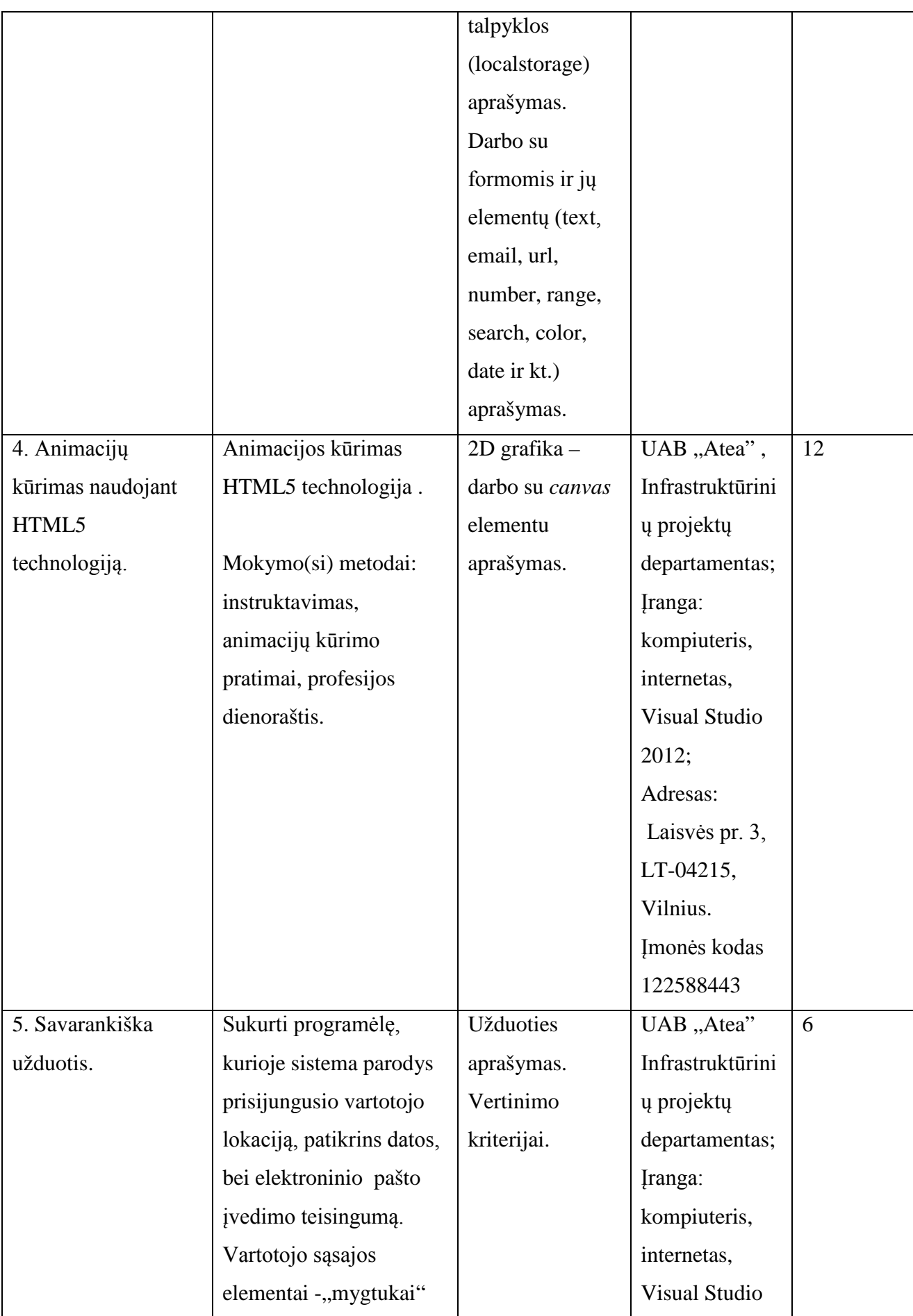

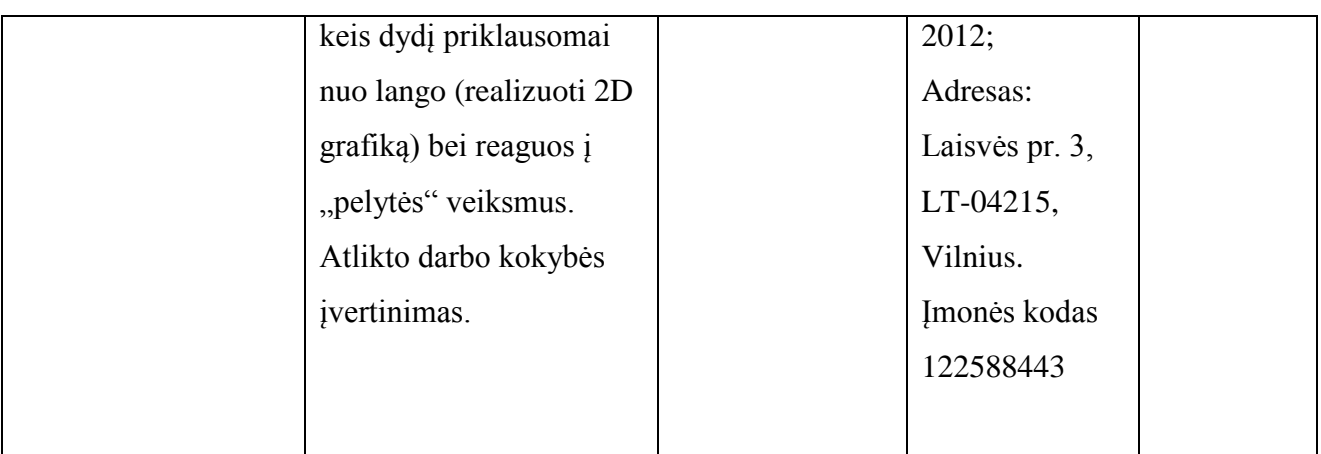

Vytautas Kelmelis, direktoriaus pavaduotojas, UAB "Atea"; Linas Stepanauskas, serviso departamento direktorius , UAB "Atea"; Eduardas Marma, sistemų administratorius ,UAB "Atea"; Rimas Kareiva, IT sprendimų projektų vadovas, UAB "Atea"; Artūras Rimonis, Sistemų administratorius, UAB "Atea".

## **Specialieji moduliai**

### **Modulio kodas ir pavadinimas**

**S.13.8.** Kompiuterių ir jų periferinės įrangos komplektavimas, montavimas, techninė priežiūra ir remontas.

### **Modulio paskirtis**

Tobulinti kompiuterių ir jų periferinės įrangos komplektavimo, montavimo, techninės priežiūros ir remonto technologinę kompetenciją.

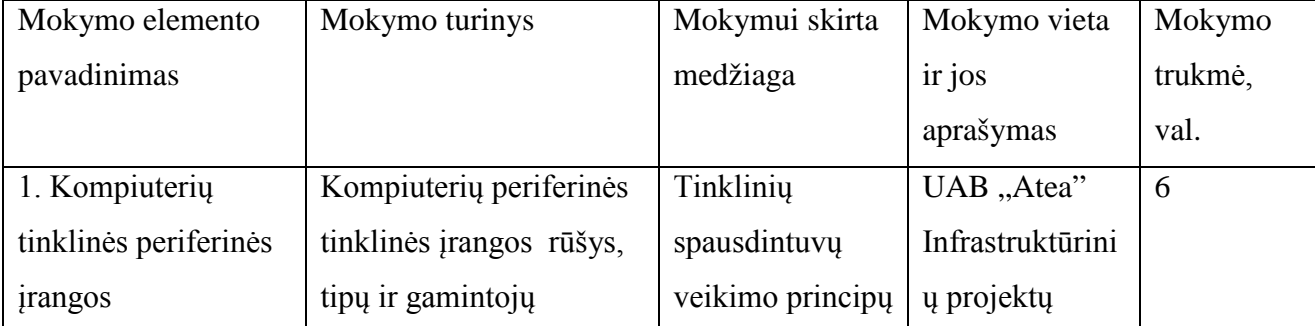

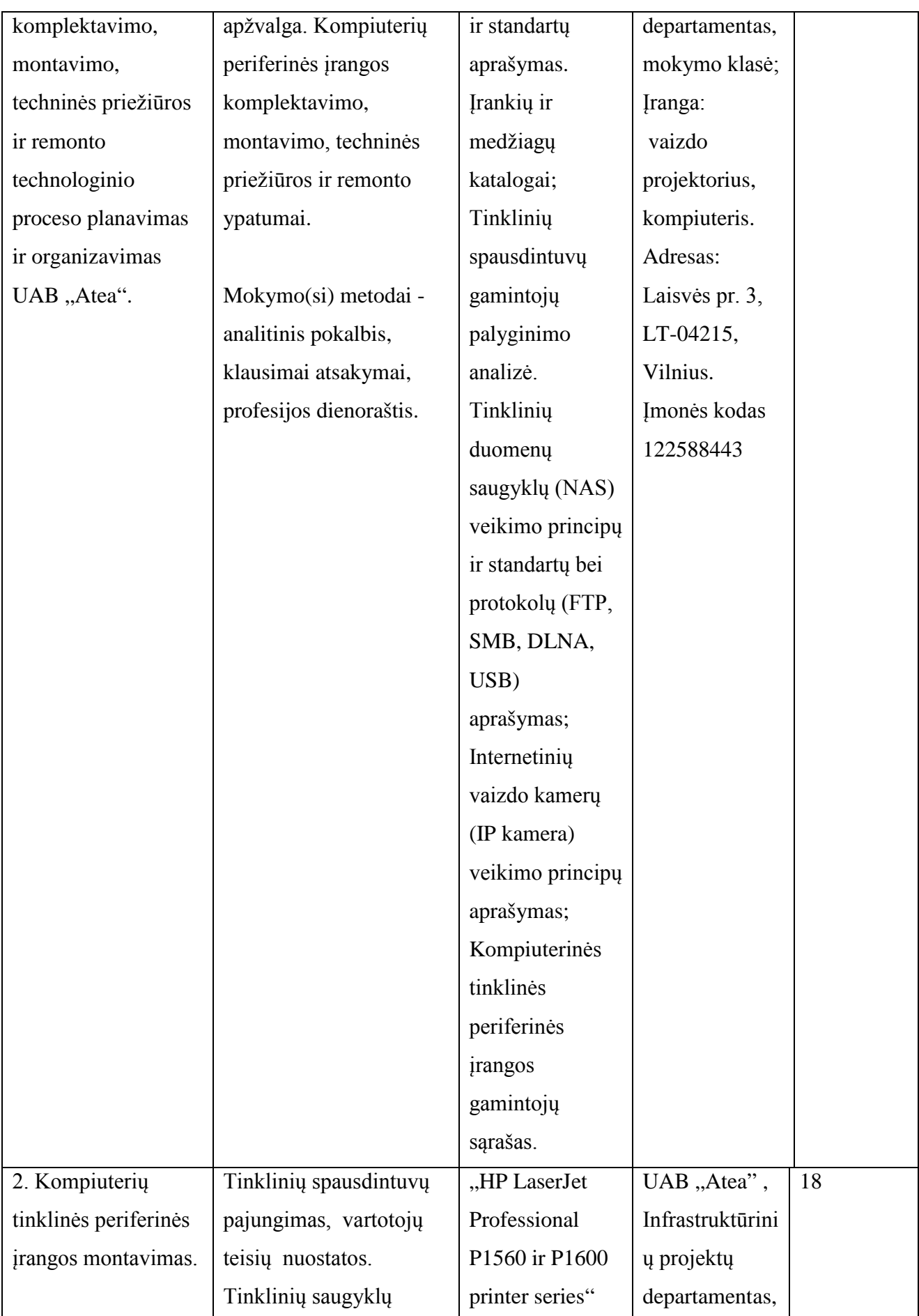

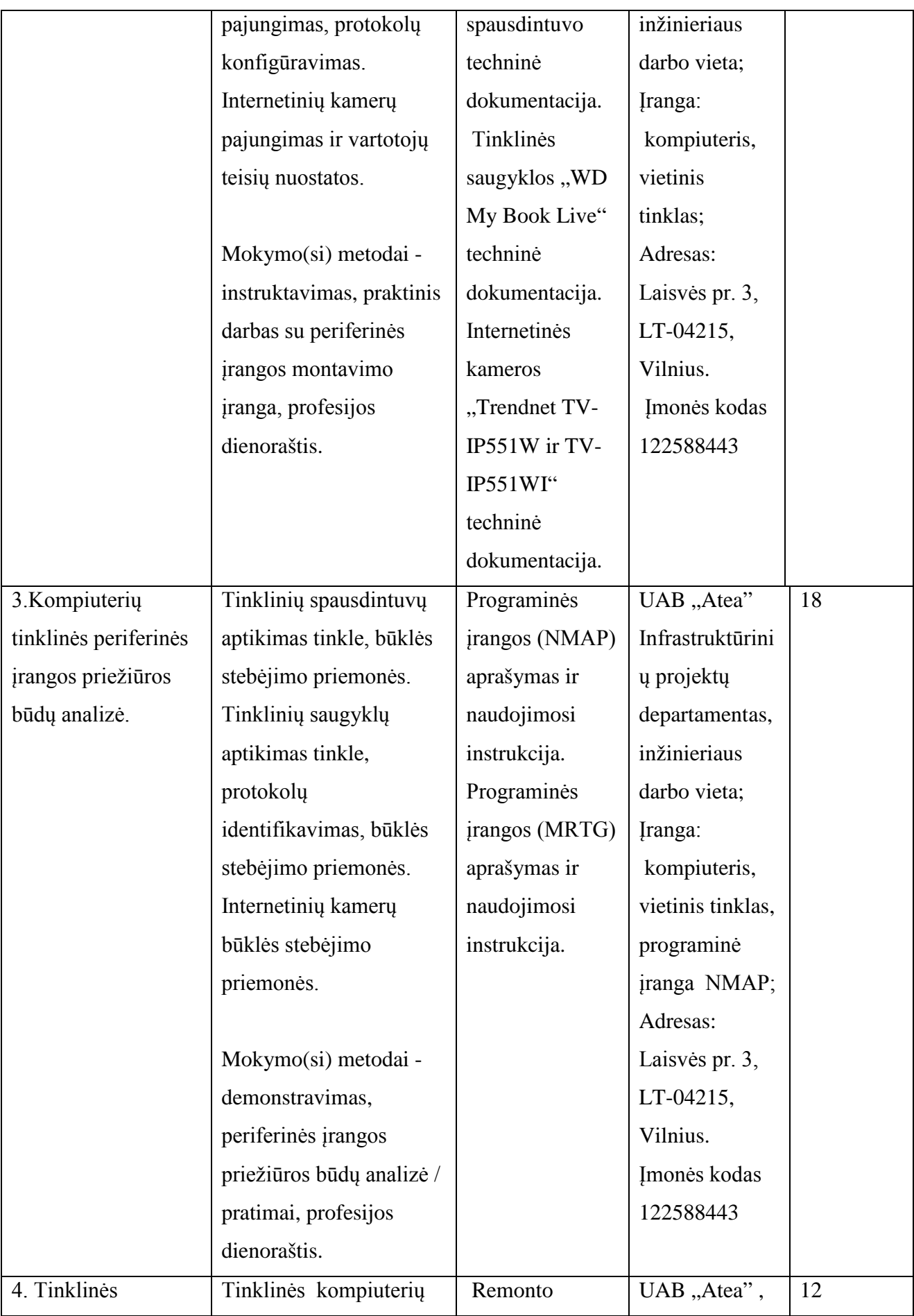

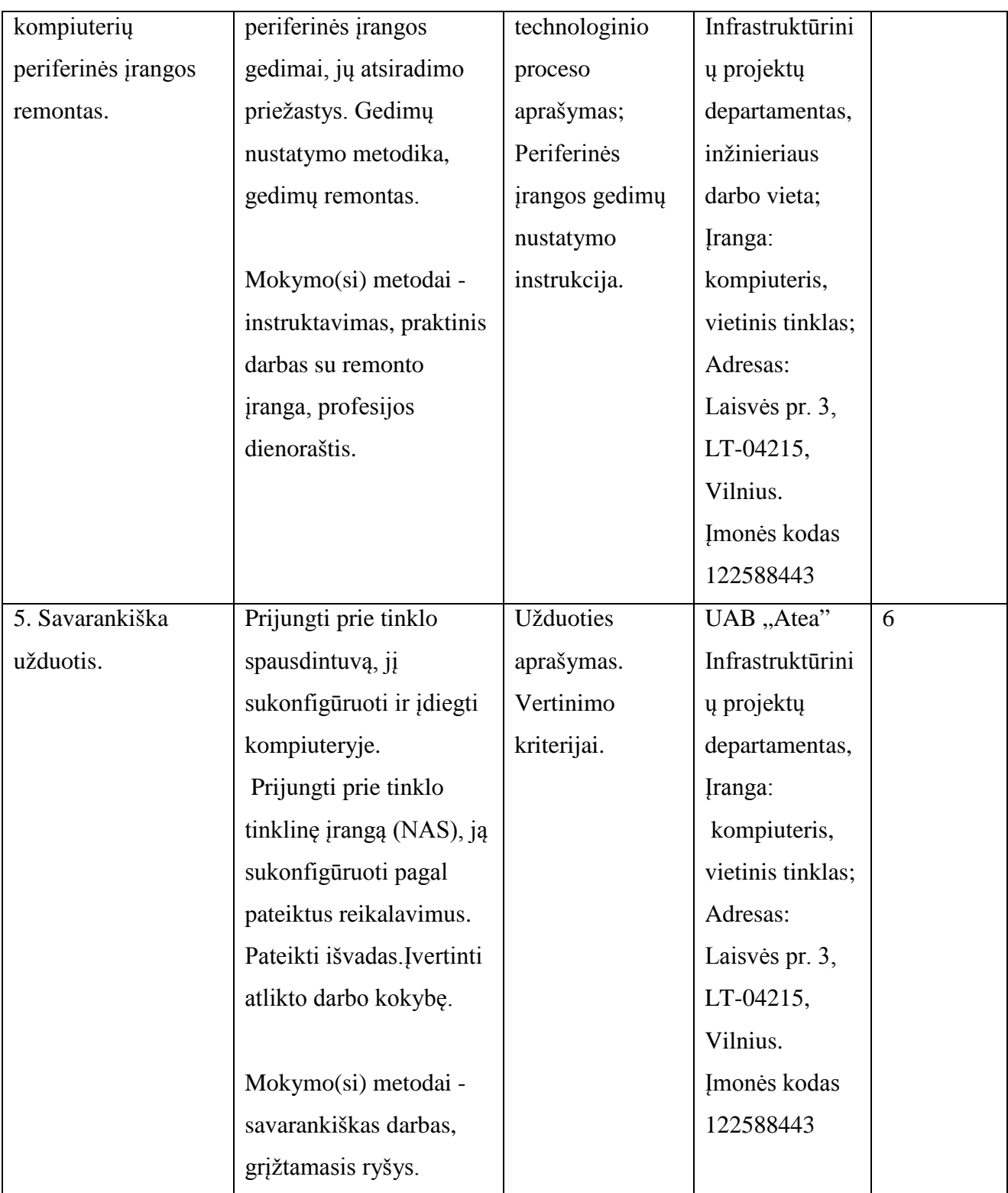

Vytautas Kelmelis, direktoriaus pavaduotojas, UAB "Atea"; Linas Stepanauskas, serviso departamento direktorius, UAB "Atea"; Eduardas Marma, sistemų administratorius, UAB "Atea"; Rimas Kareiva, IT sprendimų projektų vadovas, UAB "Atea";

Artūras Rimonis, Sistemų administratorius, UAB "Atea".

## **Modulio kodas ir pavadinimas**

**S.13.9.** Linux ir OS Windows arba lygiaverčių sistemų procesų valdymas ir programavimas.

## **Modulio paskirtis**

Tobulinti Linux ir OS Windows arba lygiaverčių sistemų procesų valdymo ir programavimo technologinę kompetenciją.

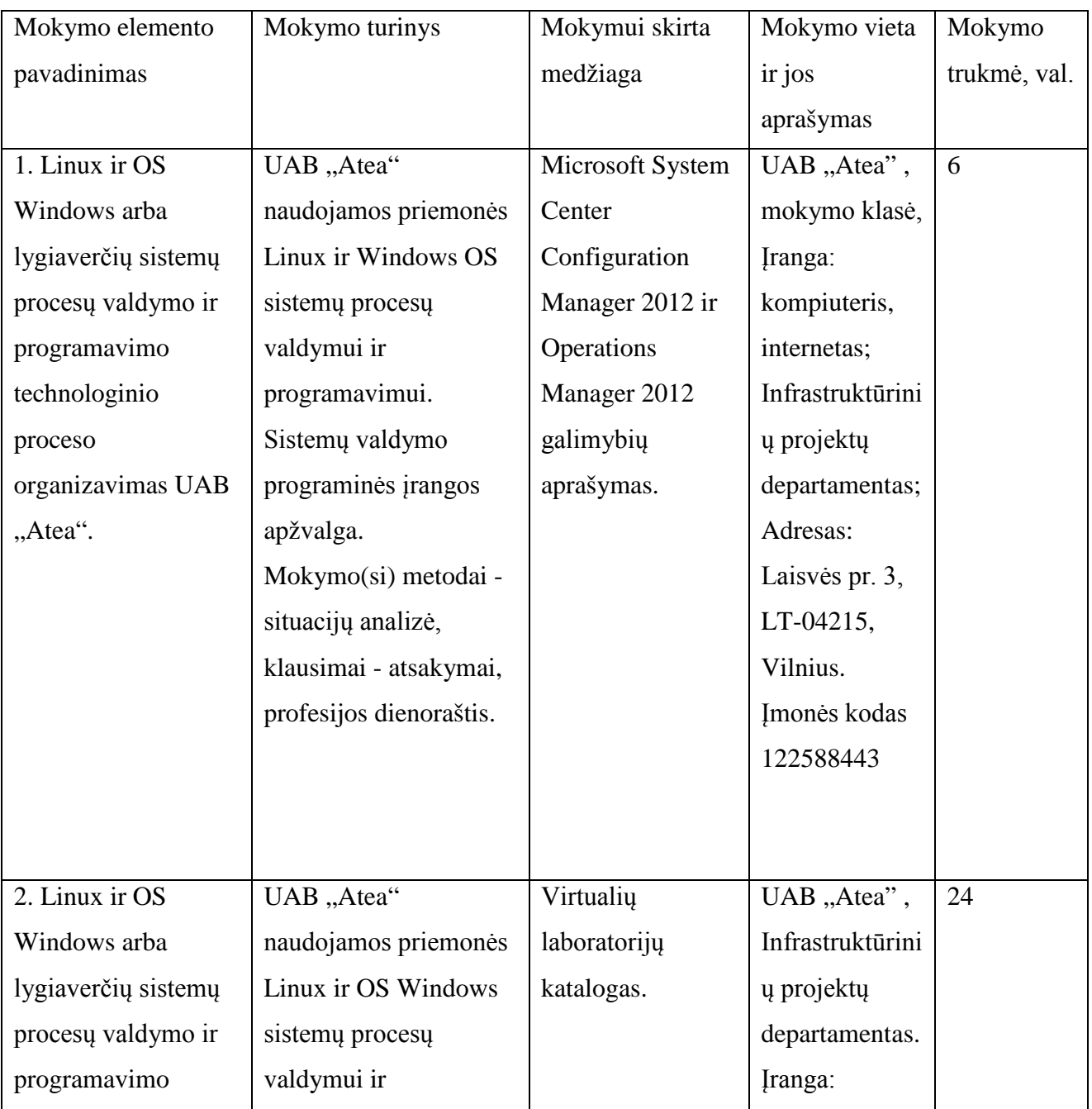

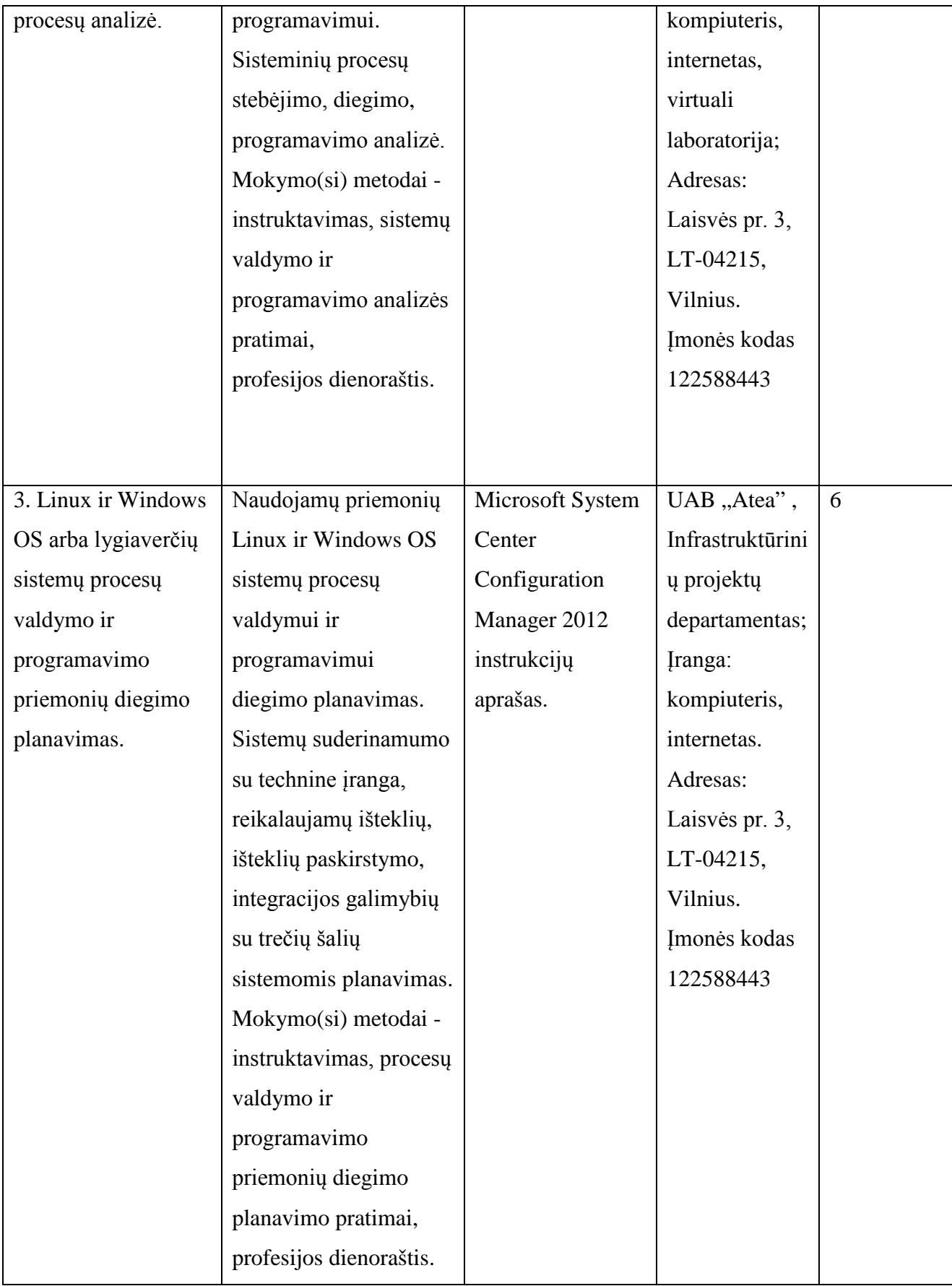

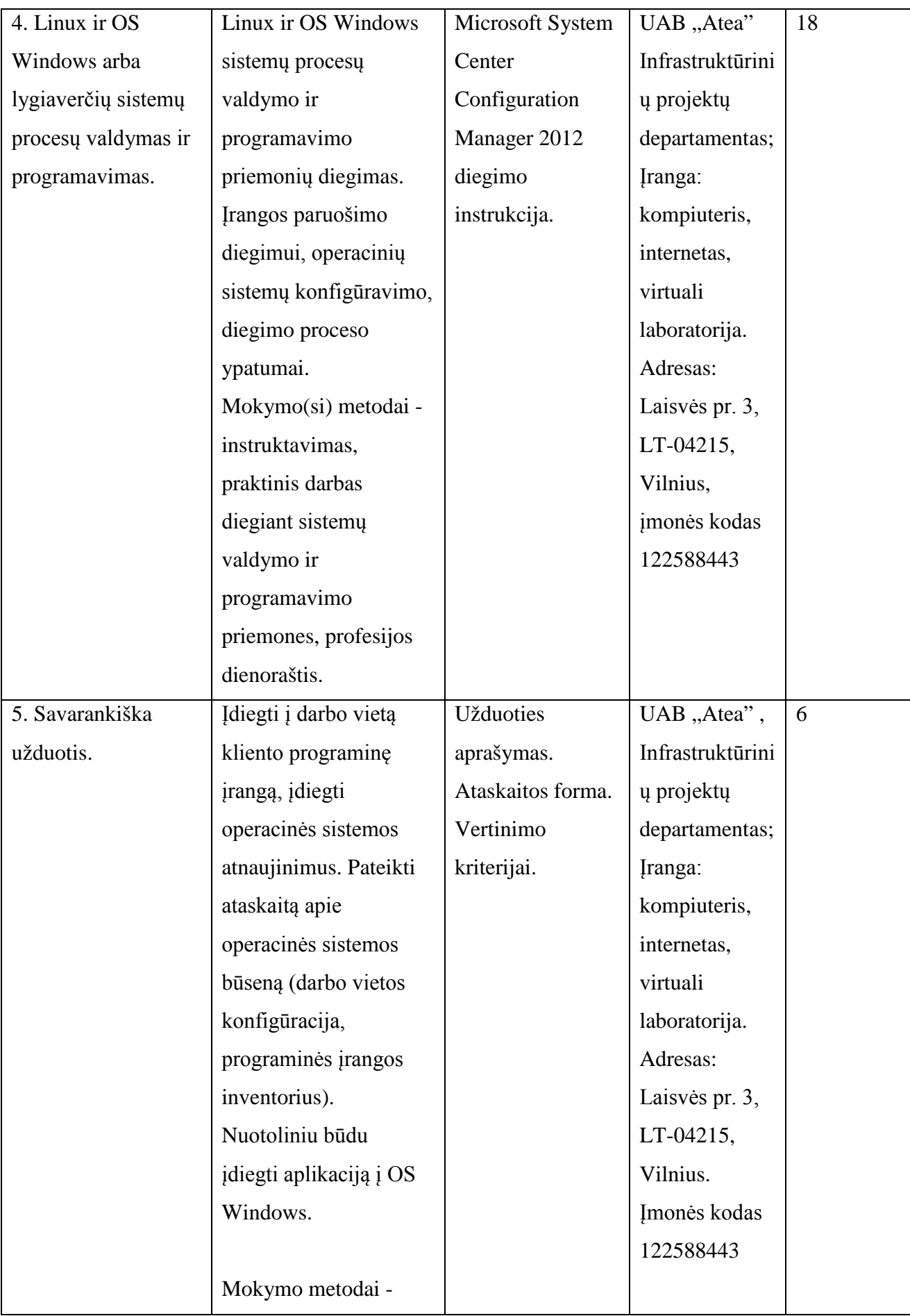

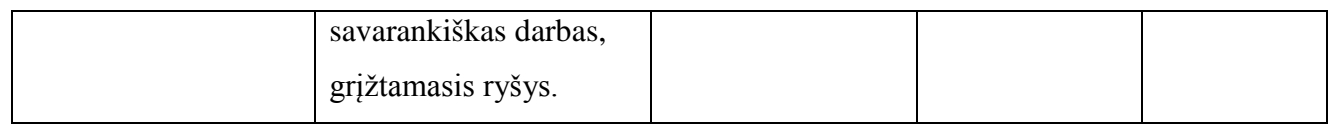

Vytautas Kelmelis, direktoriaus pavaduotojas, UAB "Atea"

Linas Stepanauskas, serviso departamento direktorius, UAB "Atea";

Eduardas Marma, sistemų administratorius, UAB "Atea";

Rimas Kareiva, IT sprendimų projektų vadovas, UAB "Atea";

Artūras Rimonis, Sistemų administratorius, UAB "Atea".

## **Modulio kodas ir pavadinimas**

**S.13.10.** Tarnybinių stočių operacinių sistemų ir reliacinių duomenų bazių kūrimas ir valdymas.

### **Modulio paskirtis**

Tobulinti tarnybinių stočių operacinių sistemų ir reliacinių duomenų bazių kūrimo ir valdymo technologines kompetencijas.

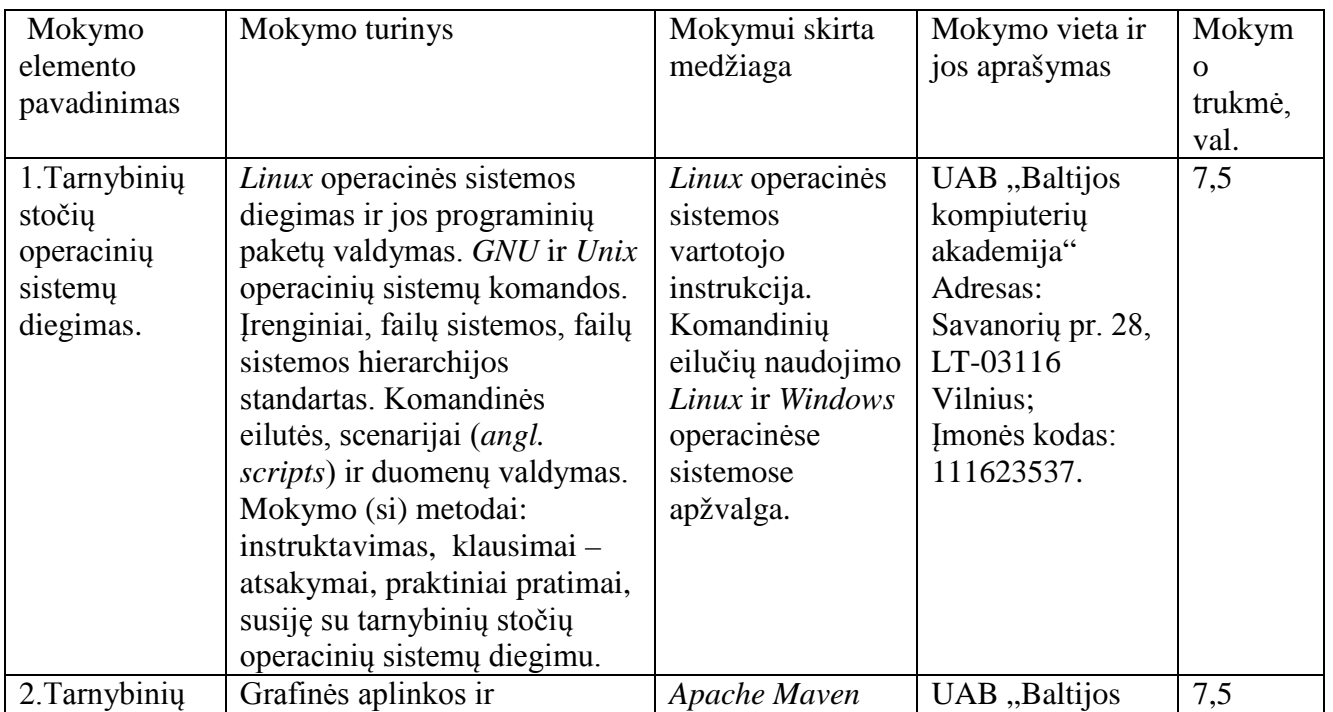

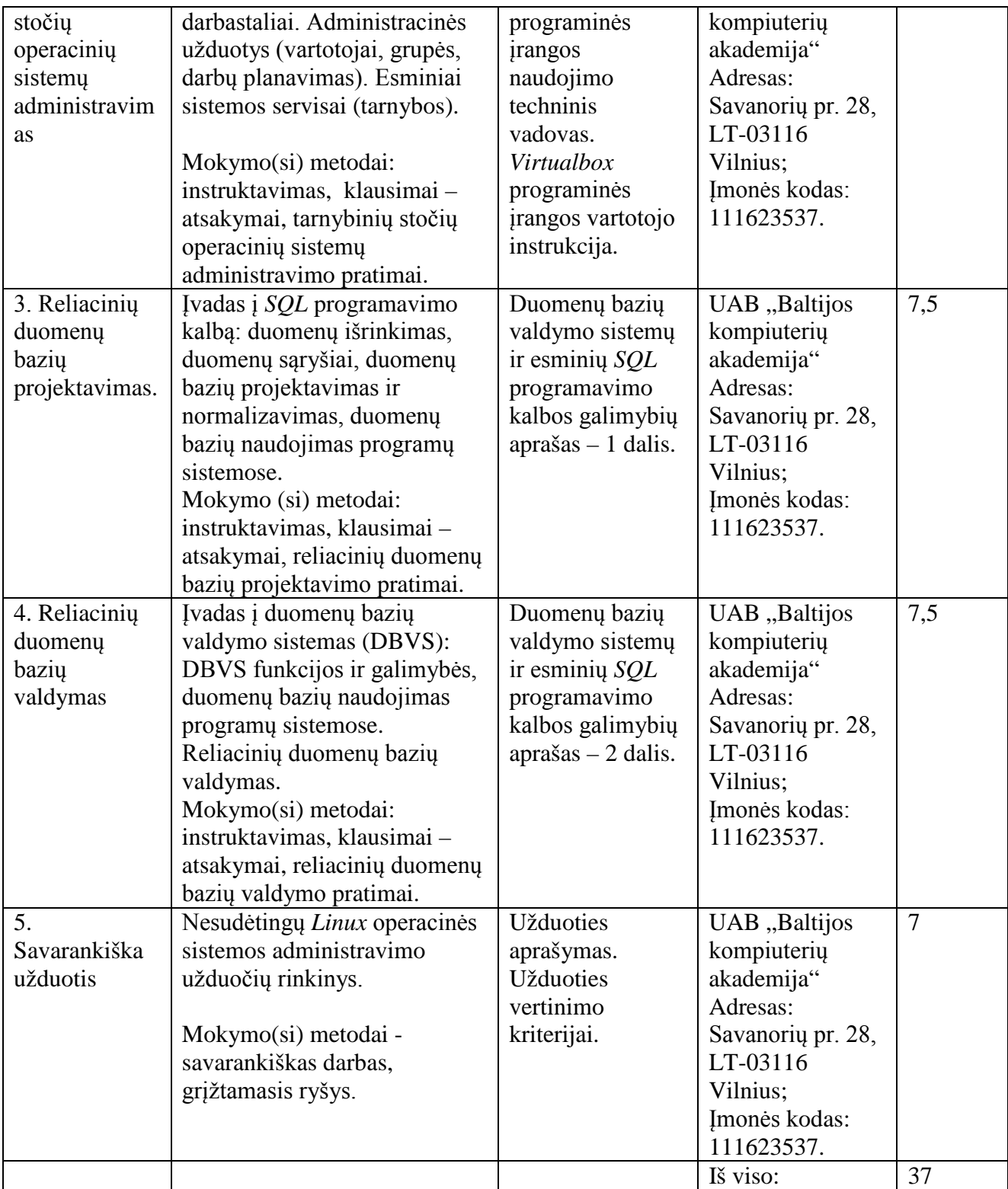

Mindaugas Riauba, UAB "Baltijos kompiuterių akademija", sistemų administratorius;

Algimantas Nedzveckas, IĮ ILOSITE, veiklos procesų analitikas.

## **Modulio kodas ir pavadinimas**

**S.13.11.** Programinių sprendimų kūrimas *Java technologijomis*

## **Modulio paskirtis**

Tobulinti programinių sprendimų kūrimo *Java technologijomis* technologines kompetencijas.

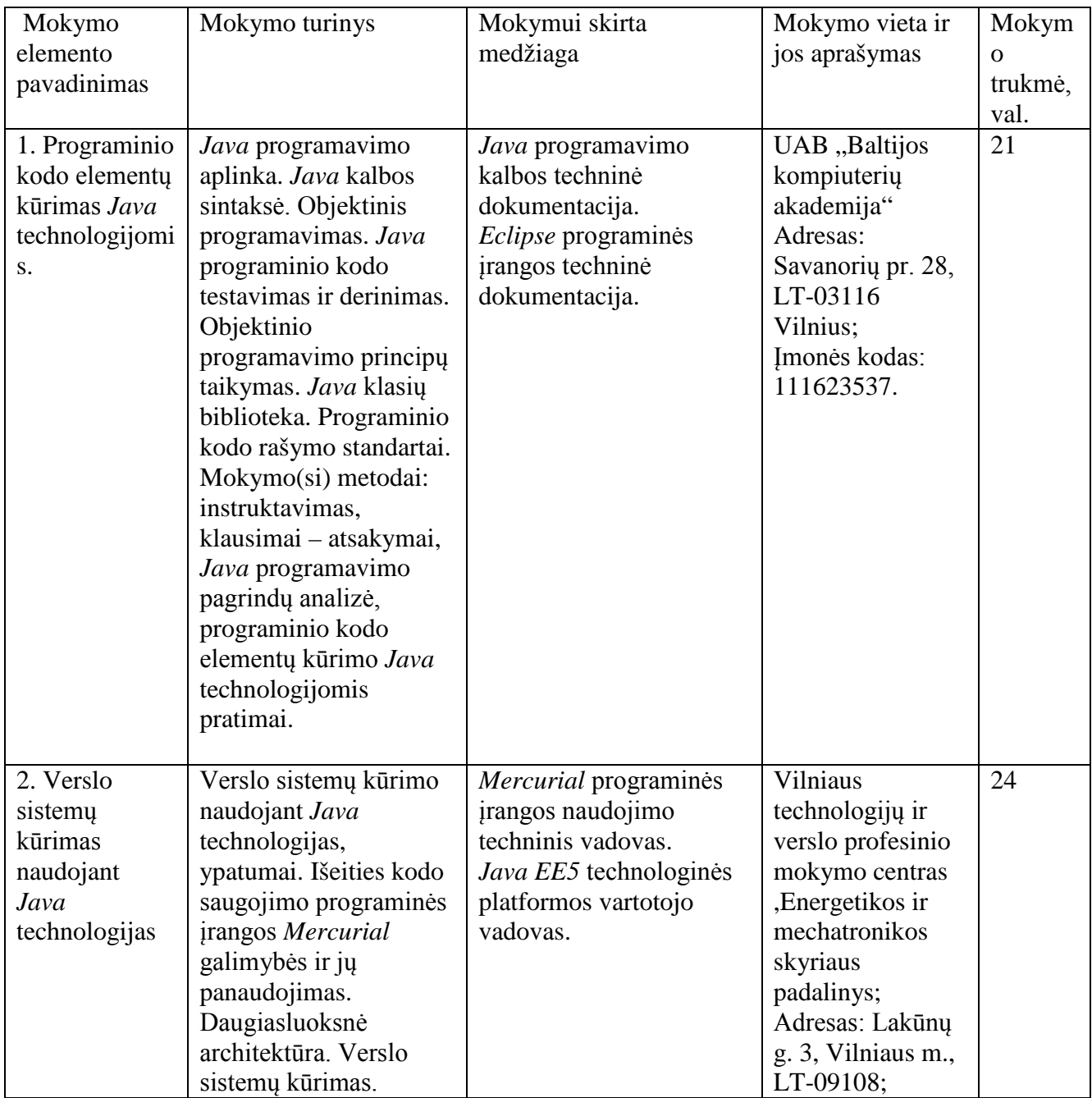

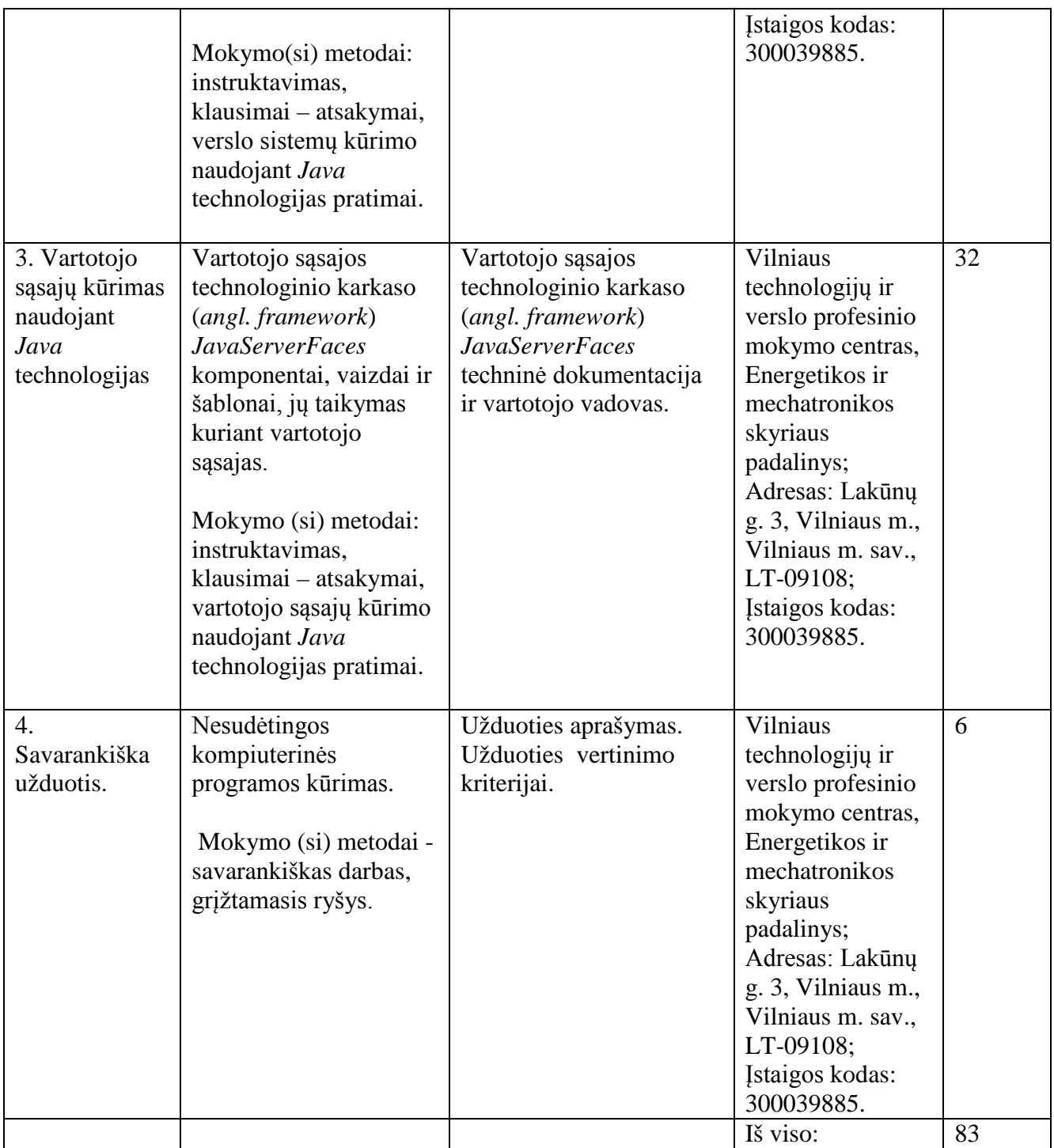

Lina Pupeikienė, UAB "Baltijos kompiuterių akademija", informatikos mokslų magistrė, Java, C++ programuotoja;

Algimantas Nedzveckas, IĮ ILOSITE, veiklos procesų analitikas.

### Teikėjas

Lietuvos pramonininkų konfederacijos generalinis direktorius

Gediminas Rainys

A.V.

Pildoma po akreditacijos:

Akredituotos Programos registracijos Nr. ir data  $\sqrt{4935230009, 2012-11-21}$ 

Programos akreditacijos galiojimo terminas (nurodyti datą, iki kada)

2015-11-20

# **DĖSTYTOJŲ KOMPIUTERIŲ IR INFORMACINIŲ TINKLŲ DIEGIMO IR PRIEŽIŪROS TECHNOLOGINIŲ KOMPETENCIJŲ TOBULINIMO PROGRAMOS RENGIMUI NAUDOTA LITERATŪRA**

1. Laužackas R. (2000). Mokymo turinio projektavimas: standartai ir programos profesiniame rengime. Kaunas: Vytauto Didžiojo universitetas.

2. Laužackas R., Dienys V.(2004). Profesijos mokytojų strateginių kompetencijų nustatymo ir jų kvalifikacijos tobulinimo modulių rengimo metodika. Vilnius: Profesinio mokymo metodikos centras.

3. Lietuvos Respublikos švietimo ir mokslo ministro įsakymas (2007 m. gruodžio 3 d. NR. ISAK-2333) "Dėl Praktinio profesinio mokymo išteklių plėtros programos patvirtinimo" bei jo pakeitimai: 2012 m. birželio 2 d. Nr. V-815; 2011 m. kovo 17 d. NR. V-440; 2011 m. lapkričio 2 d. NR. V-2053, 2012 m. vasario 8 d. Nr. V-235; 2012 m. gegužės 7 d. Nr. V-759.

4. Uždarosios akcinės bendrovės "Atea" techninė dokumentacija ir plėtros strategija .

5. Uždarosios akcinės bendrovės "BMK" techninė dokumentacija.

6. Uždarosios akcinės bendrovės "EIT sprendimai" techninė dokumentacija.

7. Lietuvos Respublikos švietimo ir mokslo ministro įsakymas (2007 m. lapkričio 23 d. Nr. ISAK-

2275) "Dėl mokyklų vadovų, pavaduotojų ugdymui, ugdymą organizuojančių skyrių vedėjų, mokytojų, pagalbos mokiniui specialistų kvalifikacijos tobulinimo programų tvarkos aprašo

patvirtinimo

8. Pukelis K., Savickienė I., Fokienė A.(2009) Profesijos pedagogų kvalifikacijos kėlimo programų rengimo metodologija. Kaunas: Vytauto Didžiojo universitetas.

9. Metodinės rekomendacijos (2008). Aiškinamoji metodinė medžiaga apie pedagogo profesijos standarto gairių taikymą rengiant studijų programas. Vilnius: Mokytojų kompetencijos centras

10. Rekomendacijos inovatyvioms pedagogų tobulinimo programoms ir jų realizavimui

(2007).Vilnius: Mokytojų kompetencijos centras

11.Mokytojo profesija Europoje: bendras apibūdinimas, tendencijos, problemos (2002). Prieiga internetu: [http://www.eurydice.org](http://www.eurydice.org/)